# Министерство сельского хозяйства российской федерации Федеральное государственное бюджетное образовательное учреждение высшего образования **КУБАНСКИЙ ГОСУДАРСТВЕННЫЙ АГРАРНЫЙ УНИВЕРСИТЕТ им. И.Т. Трубилина**

Факультет прикладной информатики Кафедра компьютерных технологий и систем

# **Лабораторная работа**

по дисциплине: Интеллектуальные информационные системы

на тему:

# АСК-анализ президентских выборов в России 2018 года по

# Краснодарскому краю

выполнил студент группы: ПИ1521 Карзенкова Ольга Сергеевна

Руководитель работы:

профессор Луценко Е.В.

# **Содержание**

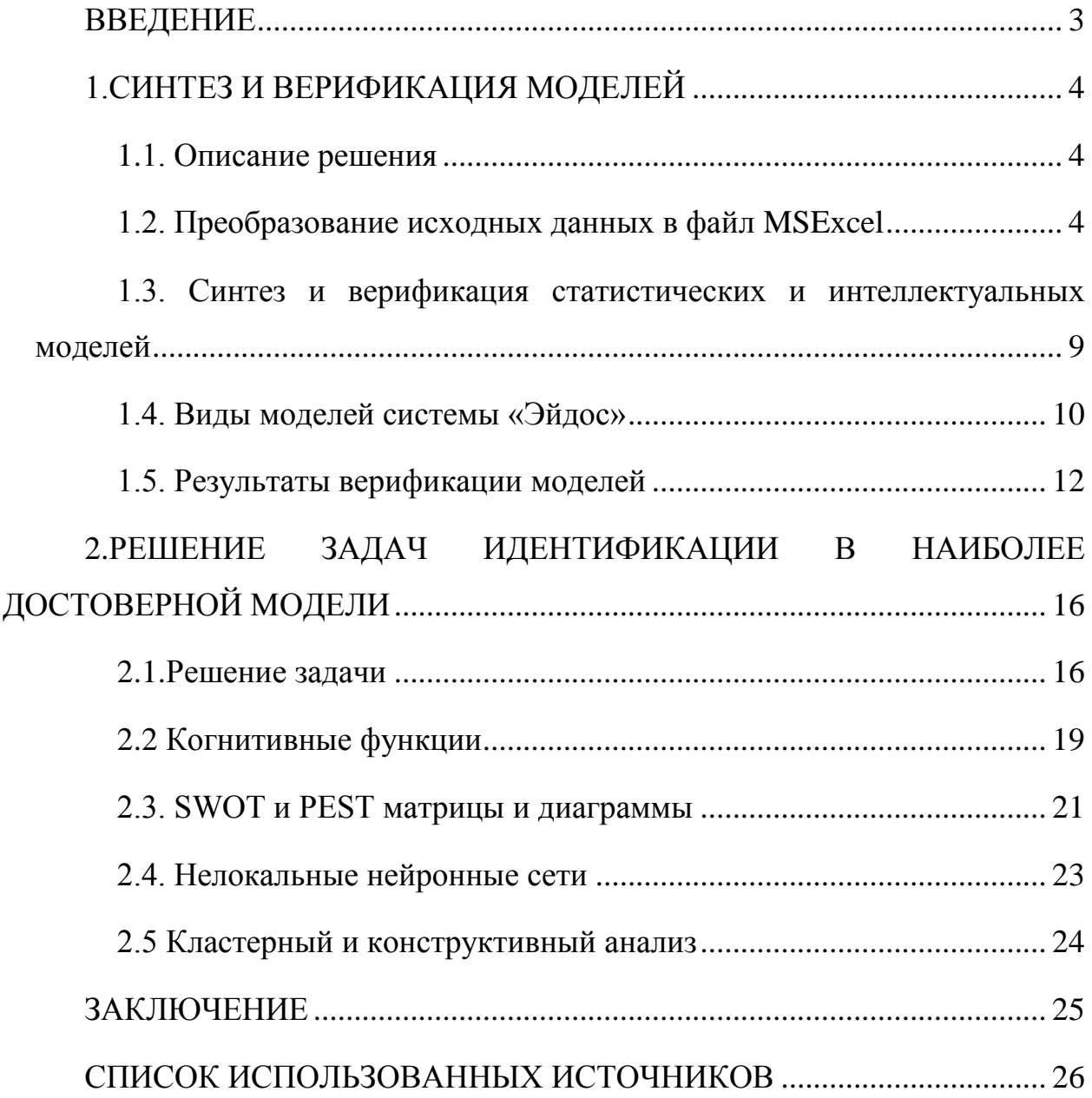

#### **ВВЕДЕНИЕ**

<span id="page-2-0"></span>Одним из важнейших и перспективных направлений в развитии современных информационных технологий, на сегодняшний день, является создание систем искусственного интеллекта. В результате развития технологий в данном направлении, возникла необходимость оценки качества математических моделей этих систем. В данной работе рассмотрено решение задачи анализа результатов президентских выборов в Российской Федерации, проведенных в 2018 году на базе данных Краснодарского края.

При выполнении работы нужно учесть, что необходимы свободный доступ к тестовым исходным данным и методика, которая необходима для преобразования этих данных в форму, которая необходима для работы в системе искусственного интеллекта. Среди баз данных текстовых задач для систем искусственного интеллекта удачным выбором является репозиторий «Kaggle».

В данной лабораторной работе использована база данных «*Russian Presidential Elections 2018*» из банка исходных данных по задачам искусственного интеллект-репозитория «Kaggle».

Для решения задачи используем стандартные возможности Microsoft Office Excel, блокнот, а также систему искусственного интеллекта «Aidos- $X++\infty$ .

# **1.СИНТЕЗ И ВЕРИФИКАЦИЯ МОДЕЛЕЙ**

## <span id="page-3-0"></span>**1.1. Описание решения**

<span id="page-3-1"></span>В соответствии с методологией ACK-анализа решение поставленной задачи проведем в четыре этапа:

1. Преобразование исходных данных в промежуточные файлы MS Excel;

2. Преобразование исходных данных из промежуточных файлов MS Excel в базы данных системы «Эйдос»;

3. Синтез и верификация моделей предметной области;

4. Применение моделей для решения задач идентификации, прогнозирования и исследования предметной области.

# **1.2. Преобразование исходных данных в файл MSExcel**

<span id="page-3-2"></span>Исходные данные взяты с сайта Kaggle, режим доступа по ссылке: https://www.kaggle.com/rexhaif/ru-elections-2018/data.

Из электронного ресурса баз данных «Kaggle» возьмем базу данных «*Russian Presidential Elections 2018*», которую приведем к виду, показанному на рисунке 1.

| <b>B3</b>      | $\circ$<br>$\overline{\phantom{a}}$ |                | fx 98 Город Байконур (Республика Казахстан) |                |                                                                                                    |                         |      |                |                |          |                |                 |           |  |
|----------------|-------------------------------------|----------------|---------------------------------------------|----------------|----------------------------------------------------------------------------------------------------|-------------------------|------|----------------|----------------|----------|----------------|-----------------|-----------|--|
|                | н.                                  | and the first  | <b>Contract Contract Street</b>             | $\mathsf{K}$   | and the company's property of the                                                                                                    | M                       | N    | $\circ$        | P              | $\Omega$ | R              | S.              | T         |  |
|                |                                     |                |                                             |                | 1 onsite ballots offsite ballots unused ballots found offsite ballots found onsite ballots invalid ballots valid ballots sollots sollots unaccounted ballots baburin grudinin zhirinovsky putin so |                         |      |                |                |          |                |                 |           |  |
| $\overline{2}$ | 1447                                | 11             | 542                                         | 11             | 1447                                                                                                    | 9                       | 1449 | $\Omega$       | $\overline{0}$ |          | 176            |                 | 79 1136   |  |
| $\overline{3}$ | 1470                                | 14             | 516                                         | 14             | 1470                                                                                                    | 14                      | 1470 | $\mathbf{o}$   | $\overline{0}$ |          | 128            |                 | 87 1214   |  |
| 4              | 1490                                | $\overline{7}$ | 503                                         | 7              | 1490                                                                                                    | 27                      | 1470 | $\overline{0}$ | $\mathbf{0}$   |          | 171            |                 | 94 1162   |  |
| 5              | 1065                                | 48             | 387                                         | 48             | 1065                                                                                                    | 20                      | 1093 | $\mathbf{0}$   | $\mathbf{0}$   |          | 98             | 72              | 882       |  |
| 6              | 1171                                | 13             | 316                                         | 13             | 1171                                                                                                    | 10                      | 1174 | $\mathbf{0}$   | $\mathbf{0}$   |          | 124            | 105             | 902       |  |
| $\overline{7}$ | 1302                                | 13             | 585                                         | 13             | 1302                                                                                                    | 14                      | 1301 | $\overline{0}$ | $\overline{0}$ | n        | 138            |                 | $96$ 1022 |  |
| 8              | 1546                                | 62             | 292                                         | 62             | 1546                                                                                                    | 10                      | 1598 | $\mathbf 0$    | $\mathbf{0}$   | 8        | 191            |                 | 95 1250   |  |
| 9              | 4557                                | 46             | 5703                                        | 740            | 4557                                                                                                    | 175                     | 5122 | $\mathbf{0}$   | $\overline{0}$ | 46       | 159            |                 | 80 4779   |  |
| 10             | 3235                                | 52             | 313                                         | 52             | 3235                                                                                                    | 136                     | 3151 | $\mathbf{0}$   | $\overline{0}$ | 18       | 32             |                 | $22$ 3062 |  |
| 11             | 2713                                | 17             | 6005                                        | 282            | 2713                                                                                                    | 149                     | 2846 | $\mathbf{0}$   | $\overline{0}$ | 19       | 122            |                 | 68 2607   |  |
| 12             | 1807                                | 12             | 881                                         | 12             | 1807                                                                                                    | 111                     | 1708 | $\overline{0}$ | $\overline{0}$ | 12       | 50             |                 | 27 1597   |  |
| 13             | 2691                                | 8              | 5114                                        | 195            | 2691                                                                                                    | 6                       | 2880 | $\mathbf{0}$   | $\mathbf{0}$   | 13       | 52             |                 | 30 2762   |  |
| 14             | 1746                                | 94             | 659                                         | 295            | 1746                                                                                                    | 26                      | 2015 | $\overline{0}$ | $\overline{0}$ | 13       | 21             |                 | 20 1937   |  |
| 15             | 411                                 | 14             | 628                                         | 761            | 411                                                                                                    | 43                      | 1129 | $\mathbf{0}$   | $\mathbf{0}$   | 5        | 130            | 68              | 890       |  |
| 16             | 1175                                | 160            | $\mathbf{0}$                                | 1525           | 1175                                                                                                    | 88                      | 2612 | $\mathbf{0}$   | $\overline{0}$ |          | 144            | 180             | 2220      |  |
| 17             | 188                                 | $\mathbf 0$    | 67                                          | 15             | 187                                                                                                    | 1                       | 201  | $\mathbf 0$    | $\mathbf{0}$   |          | 26             | $\overline{7}$  | 143       |  |
| 18             | 747                                 | 239            | 1667                                        | 239            | 746                                                                                                    | 8                       | 977  | $\mathbf{0}$   | $\mathbf{0}$   |          | 71             | 13              | 684       |  |
| 19             | 263                                 | 127            | 60                                          | 127            | 263                                                                                                    | $\overline{\mathbf{3}}$ | 387  | $\mathbf 0$    | $\mathbf{0}$   |          | 39             | 5 <sup>1</sup>  | 260       |  |
| 20             | 198                                 | $\bf{0}$       | 152                                         | $\Omega$       | 198                                                                                                    | $\bf{0}$                | 198  | $\mathbf{0}$   | $\overline{0}$ |          | 20             | 6 <sup>1</sup>  | 134       |  |
| 21             | 236                                 | $\bullet$      | 114                                         | $\Omega$       | 236                                                                                                    | $\overline{\mathbf{5}}$ | 231  | $\mathbf{0}$   | $\mathbf{0}$   |          | 28             | 4               | 151       |  |
| 22             | 329                                 | 126            | 245                                         | 126            | 328                                                                                                    | $\overline{a}$          | 450  | $\Omega$       | $\overline{0}$ |          | 47             | $\mathbf{g}$    | 308       |  |
| 23             | 2244                                | $6 \mid$       | 950                                         | 6              | 2242                                                                                                    | 37                      | 2211 | $\mathbf 0$    | $\overline{0}$ |          | 228            |                 | 39 1409   |  |
| 24             | 237                                 | $\mathbf 0$    | 663                                         | $\overline{0}$ | 237                                                                                                    | $\overline{0}$          | 237  | $\mathbf 0$    | $\overline{0}$ |          | 28             | $\vert$         | 152       |  |
| 25             | 1431                                | 9              | 7125                                        | 86             | 1431                                                                                                    | 14                      | 1503 | $\mathbf 0$    | $\overline{0}$ |          | 119            | 35              | 1252      |  |
| 26             | 715                                 | $\mathbf 0$    | 1530                                        | $\Omega$       | 715                                                                                                    | 6                       | 709  | $\mathbf{0}$   | $\mathbf{0}$   |          | 60             | 20 <sup>1</sup> | 558       |  |
| 27             | 392                                 | $\mathbf{1}$   | 662                                         | 172            | 392                                                                                                    | 5                       | 559  | $\mathbf{0}$   | $\overline{0}$ |          | 27             | 14              | 483       |  |
| 28             | 469                                 | $\mathbf{1}$   | 930                                         | 1              | 469                                                                                                    | $\overline{7}$          | 463  | $\mathbf{0}$   | $\mathbf{0}$   |          | 20             | 12              | 428       |  |
| 29             | 311                                 | ol             | 350                                         | 192            | 311                                                                                                    | $\overline{\mathbf{3}}$ | 500  | $\overline{0}$ | $\overline{0}$ |          | 39             | 13              | 425       |  |
| 30             | 454                                 | $\mathbf{0}$   | 876                                         | 26             | 451                                                                                                    | 11                      | 466  | $\mathbf{0}$   | $\mathbf{0}$   |          | 40             | 12              | 355       |  |
| 31             | 159                                 | $\mathbf 0$    | 41                                          | $\mathbf 0$    | 159                                                                                                    | $\mathbf{1}$            | 158  | $\mathbf{0}$   | $\mathbf{0}$   |          | $\overline{7}$ | $\overline{2}$  | 143       |  |
| 32             | 29                                  | 12             | 9                                           | 12             | 29                                                                                                    | $\mathbf{0}$            | 41   | $\mathbf 0$    | $\mathbf{0}$   | n        | $\mathbf{8}$   | $\overline{0}$  | 31        |  |
| 33             | 4724                                | 28             | 1121                                        | 155            | 4720                                                                                                    | 15                      | 4860 | $\mathbf{0}$   | $\mathbf{0}$   | 10       | 158            | 51              | 4417      |  |
| 34             | 651                                 | $\mathbf 0$    | 1808                                        | 481            | 650                                                                                                    | $\overline{2}$          | 1129 | $\mathbf 0$    | $\mathbf{0}$   | <b>q</b> | 85             | 77              | 936       |  |
| 35             | 140                                 | $\mathbf{0}$   | 201                                         | O              | 140                                                                                                    | f                       | 139  | $\mathbf{0}$   | $\mathbf{0}$   |          | 12             | $\mathbf{1}$    | 111       |  |
| 36             | 535                                 | 33             | 6432                                        | 33             | 535                                                                                                    | 7                       | 561  | $\mathbf{0}$   | $\bullet$      |          | 20             | $\bf{8}$        | 394       |  |
| 37             | 84                                  | $\mathbf 0$    | 33                                          | $\overline{0}$ | 84                                                                                                    | 1                       | 83   | $\mathbf{0}$   | $\mathbf{0}$   |          | 11             | $\overline{0}$  | 69        |  |
| 38             | 1303                                | 8              | 426                                         | ø              | 1303                                                                                                    | 9                       | 1302 | $\Omega$       | ol             |          | 28             |                 | 5 1242    |  |

Рисунок 1 – Исходные данные в файле MSExcel

Поскольку ввод исходных данных в систему «Эйдос» планируется осуществить с помощью ее универсального программного интерфейса импорта данных из внешних баз данных, который работает с файлами MS Excel, то преобразуем данные из html-файла в xls-файл, для чего выполним следующие операции.

Скопируем таблицу в MS Excel и запишем ее с именем: Inp data.xlsx в папку: C:\Aidos-X\AID\_DATA\Inp\_data\. В файле Inp\_data.xlsx добавим пустую колонку на позиции «А» и автоматически пронумеруем все строки. В результате получим таблицу исходных данных, полностью подготовленную для обработки в системе «Эйдос» и записанную в нужную папку в виде файла нужного типа с нужным именем.

Для загрузки базы исходных данных в систему «Эйдос» необходимо воспользоваться универсальным программным интерфейсом для ввода данных из внешних баз данных табличного вида, расположенный в режиме  $2.3.2.2.$ 

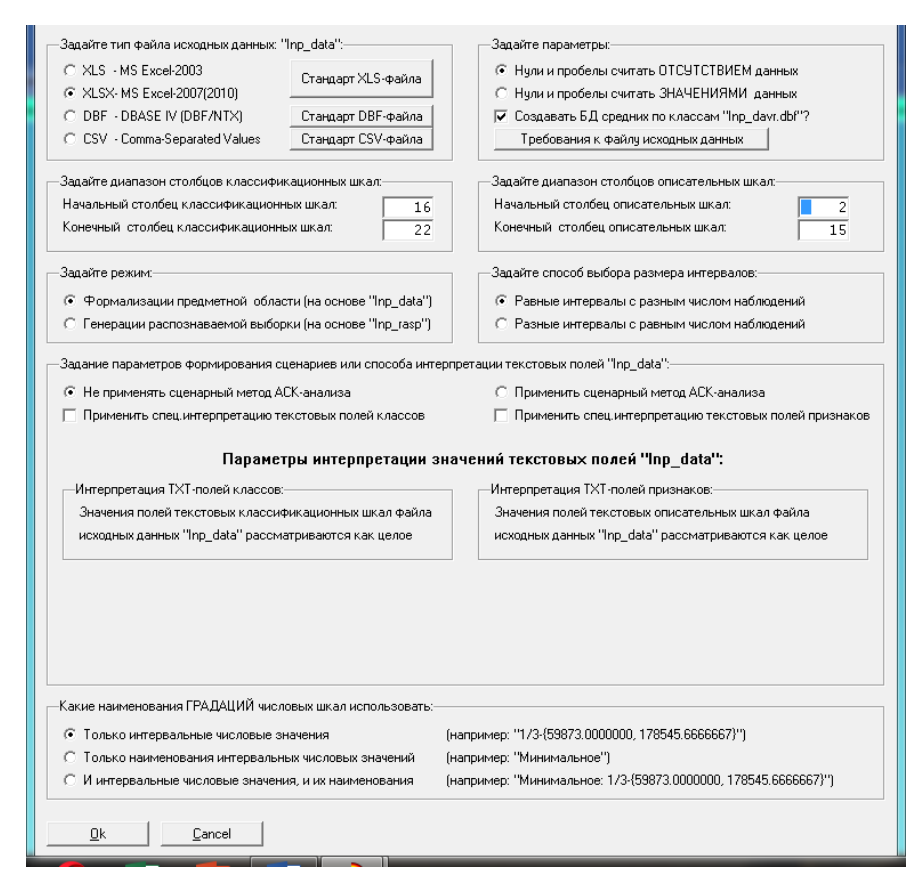

Рисунок 2 – Экранная форма универсального программного

интерфейса импорта данных в систему «Эйдос»

В экранной форме, приведенной на рисунке 2, необходимо задать настройки:

 «Тип файла исходных данных Inp\_data»: «XLS – MS Excel-2007»;

 «Диапазон столбцов классификационных шкал»: «Начальный столбец классификационных шкал» – 16, «Конечный столбец классификационных шкал» – 22;

 «Диапазон столбцов описательных шкал»: «Начальный столбец описательных шкал» – 2, «Конечный столбец описательных шкал» – 15;

 «Параметры формирования сценариев или способа интерпретации текстовых полей»: «Не применять сценарный метод АСКанализа и спец. интерпретацию TXT-полей».

После нажать кнопку «ОК». После нажатия кнопки открывается окно, где размещена информация о размерности модели. В этом окне необходимо нажать кнопку «Выйти на создание модели», что показано на рисунке 3.

| Ð         | 2.3.2.2. Задание размерности модели системы "ЭЙДОС-Х++"                           |                 |                |                        |              | ▣<br>$^{8}$<br>$=$       |
|-----------|-----------------------------------------------------------------------------------|-----------------|----------------|------------------------|--------------|--------------------------|
|           | ЗАДАНИЕ В ДИАЛОГЕ РАЗМЕРНОСТИ МОДЕЛИ                                              |                 |                |                        |              |                          |
|           | Суммарное количество градаций классификационных и описательных шкал: [35 х 5025]. |                 |                |                        |              |                          |
| Тип шкалы | Количество                                                                        | Количество      | Среднее        | Количество             | Количество,  | Среднее                  |
|           | классифи-                                                                         | градаций        | КОЛИЧЕСТВО     | описательных           | градаций     | КОЛИЧЕСТВО               |
|           | кационных                                                                         | классифи-       | градаций       | шкал                   | описательных | градаций                 |
|           | шкал                                                                              | кационных       | на класс,шкалу |                        | шкал         | на опис, шкалу           |
| Числовые  |                                                                                   | 35              | 5,00           | 10                     | 50           | 5,00                     |
| Текстовые |                                                                                   | 0               | 0.00           | 4                      | 4975         | 1243,75                  |
| BCEFO:    |                                                                                   | 35 <sup>1</sup> | 5,00           | 14                     | 5025         | 358,93                   |
|           | -Задайте число интервалов (градаций) в шкале:-<br>В классификационных шкалах:     | 5               |                | В описательных шкалах: | 5            |                          |
|           | Пересчитать шкалы и градации                                                      |                 |                |                        |              | Выйти на создание модели |

Рисунок 3 – Задание размерности модели системы «Эйдос»

Далее следует открытие окна, которое отображает стадию процесса импорта данных из внешней БД «*Inp\_data.xlsx*» в систему «Эйдос», а также прогноз времени завершения этого процесса. В данном окне необходимо

дождаться завершения формализации предметной области и нажать кнопку «ОК», как показано на рисунке 4.

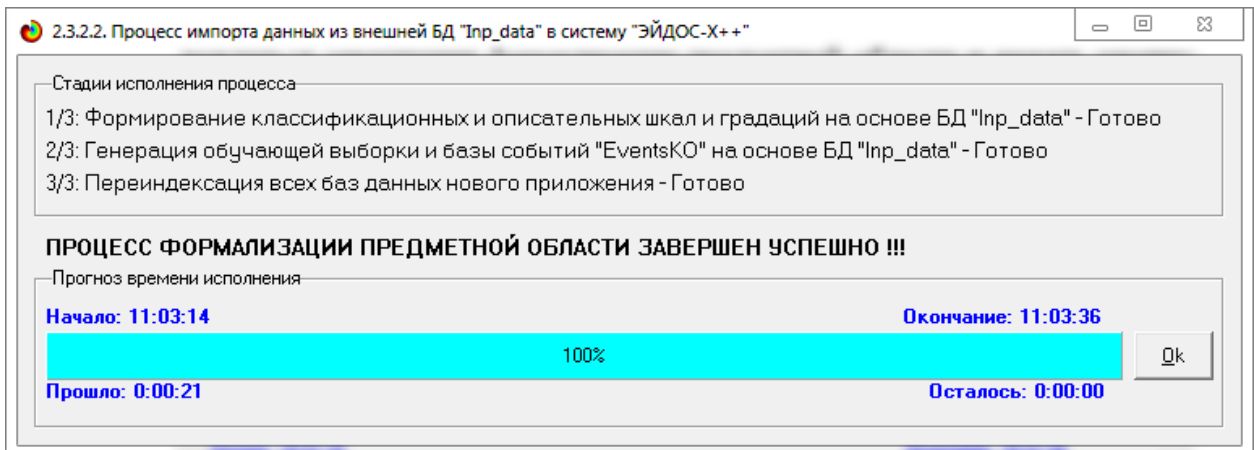

Рисунок 4 – Процесс импорта данных из внешней БД «Inp\_data.xlsx» в систему «Эйдос»

В результате выполненных действий формируются классификационные и описательные шкалы, градации, с применением которых исходные данные кодируются и представляются в форме эвентологических баз данных. Эти действия полностью автоматизированы и выполняются на втором этапе АСК-анализа «Формализация предметной области». Для просмотра классификационных шкал и градаций необходимо запустить режим 2.1, фрагмент показан на рисунке 5.

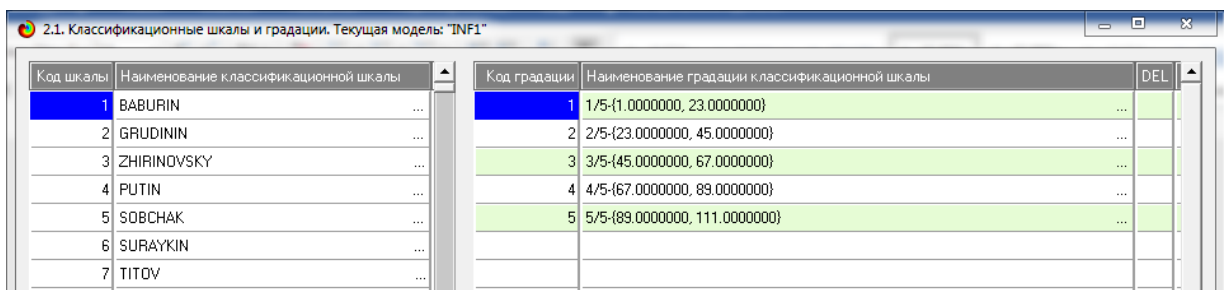

Рисунок 5 – Классификационные шкалы и градации (фрагмент)

Для просмотра описательных шкал и градаций необходимо запустить режим 2.2, фрагмент которых отображен на рисунке 6.

| Код шкалы | Наименование описательной шкалы      | Код градации | Наименование градации описательной шкалы                                                  |
|-----------|--------------------------------------|--------------|-------------------------------------------------------------------------------------------|
|           | REGION NAME<br>Ω.                    |              | Краснодарский край                                                                        |
|           | 2 TIK NAME<br>$\ddotsc$              |              | 2 Краснодарский край,"20 Краснодар, Западная",УИК №2001,2801,2600,0,1388,57,1155,5        |
|           | 3 UIK_NAME<br>$\cdots$               |              | 3 Краснодарский край,"20 Краснодар, Западная",УИК №2002,2302,2000,0,1449,125,426,1        |
|           | 4 REGISTERED_VOTERS<br>$\sim$        |              | 4 Краснодарский край,"20 Краснодар, Западная",УИК №2003,2952,2900,0,2732,72,96,72,2       |
|           | 5 RECEIVED BALLOTS<br>$\ddotsc$      |              | 5 Краснодарский край, "20 Краснодар, Западная", УИК №2004,2251,2100,0,1180,52,868,52,.    |
|           | 6 EARLY VOTING BALLOTS<br>$\cdots$   |              | 6 Краснодарский край,"20 Краснодар, Западная",УИК №2005,2437,2300,0,1352,66,882,66,.      |
|           | 7 ONSITE BALLOTS<br>$\cdots$         |              | 7 Краснодарский край, "20 Краснодар, Западная", УИК №2006,2483,2400,0,1453,211,736,2      |
|           | 8 OFFSITE BALLOTS<br>                |              | 8 Краснодарский край,"20 Краснодар, Западная",УИК №2007,2271,2100,0,1235,200,665,2        |
|           | 9 UNUSED BALLOTS<br>$\cdots$         |              | 9 Краснодарский край,"20 Краснодар, Западная",УИК №2008,2660,2300,0,1633,428,239,4        |
|           | 10 FOUND_OFFSITE_BALLOTS<br>$\cdots$ |              | 10 Краснодарский край,"20 Краснодар, Западная",УИК №2009,1927,1800,0,1017,40,743,40,.     |
|           | 11 FOUND ONSITE BALLOTS<br>$\cdots$  |              | 11 Краснодарский край,"20 Краснодар, Западная",УИК №2010,1975,1500,0,1283,26,191,26,      |
|           | 12 INVALID_BALLOTS<br>$\sim$         |              | 12  Краснодарский край,''20 Краснодар, Западная'',УИК №2011,2040,2000,0,1209,323,468,3    |
|           | 13 VALID BALLOTS<br>$\cdots$         |              | 13 Краснодарский край,"20 Краснодар, Западная",УИК №2012,1997,2000,0,1063,124,813,1       |
|           | 14 LOST BALLOTS<br>                  |              | 14 Краснодарский край,"20 Краснодар, Западная",УИК №2013,2550,2300,0,1197,249,854,2       |
|           |                                      |              | 15 Краснодарский край, "20 Краснодар, Западная", УИК №2014,1405,1400,0,836,24,540,24,8.   |
|           |                                      |              | 16 Краснодарский край,"20 Краснодар, Западная",УИК №2015,2107,2000,0,1013,52,935,52,.     |
|           |                                      |              | 17 Краснодарский край, "20 Краснодар, Западная", УИК №2016,2328,2300,0,1371,85,844,85,    |
|           |                                      |              | 18  Краснодарский край,''20 Краснодар, Западная'',УИК №2017,2060,2000,0,1378,100,522,1    |
|           |                                      |              | 19 Краснодарский край,"20 Краснодар, Западная",УИК №2018,1321,1200,0,790,39,371,39,7      |
|           |                                      |              | 20 Краснодарский край,"20 Краснодар, Западная",УИК №2019,1549,1400,0,969,73,358,73,9.     |
|           |                                      |              | 21   Краснодарский край, "20 Краснодар, Западная", УИК №2020,1957,1800,0,1059,62,679,62,. |
|           |                                      |              | 22 Краснодарский край,"20 Краснодар, Западная",УИК №2021,1618,1600,0,1020,117,463,1       |
|           |                                      |              |                                                                                           |

Рисунок 6 – Описательные шкалы и градации (фрагмент)

Для просмотра обучающей выборки необходимо запустить режим 2.3.1, показанный на рисунке 7.

|                      | • 2.3.1. Ручной ввод-корректировка обучающей выборки. Текущая модель: "INF1" |         |                              |         |                 |                          |                      |                   |           |                |                |           |                  | $\Box$<br>÷ | $\overline{\mathbf{z}}$  |
|----------------------|------------------------------------------------------------------------------|---------|------------------------------|---------|-----------------|--------------------------|----------------------|-------------------|-----------|----------------|----------------|-----------|------------------|-------------|--------------------------|
|                      | Код объекта                                                                  |         | Наименование объекта         |         |                 |                          |                      |                   |           |                |                | Дата      | Время            |             | ≐                        |
|                      |                                                                              | 11      |                              |         |                 |                          |                      |                   |           |                | $\cdots$       |           |                  |             |                          |
|                      | 2 2                                                                          |         |                              |         |                 |                          |                      |                   |           |                | $\cdots$       |           |                  |             |                          |
|                      | 3 3                                                                          |         |                              |         |                 |                          |                      |                   |           |                | $\cdots$       |           |                  |             |                          |
|                      | 4 4                                                                          |         |                              |         |                 |                          |                      |                   |           |                | $\cdots$       |           |                  |             |                          |
|                      | 5 5                                                                          |         |                              |         |                 |                          |                      |                   |           |                | $\cdots$       |           |                  |             |                          |
|                      | 6 6                                                                          |         |                              |         |                 |                          |                      |                   |           |                | $\cdots$       |           |                  |             |                          |
|                      | 7 7                                                                          |         |                              |         |                 |                          |                      |                   |           |                | $\cdots$       |           |                  |             |                          |
|                      | 88                                                                           |         |                              |         |                 |                          |                      |                   |           |                | $\cdots$       |           |                  |             |                          |
|                      | 9 9<br>محامد                                                                 |         |                              |         |                 |                          |                      |                   |           |                | $\cdots$       |           |                  |             | $\blacktriangledown$     |
| $\blacktriangleleft$ |                                                                              |         |                              |         |                 |                          |                      |                   |           |                |                |           |                  | ٠           |                          |
|                      | Код объекта                                                                  | Класс 1 | Класс <sub>2</sub>           | Класс 3 | Класс 4         | ≐                        | Код объекта          | Признак 1         | Признак 2 | Признак 3      | Признак 4      | Признак 5 | Признак 6        | Признак 7   | ≐                        |
|                      |                                                                              | 1       |                              | 11      | 19              |                          |                      |                   | 695       | 777            | 4978           | 4989      | 4991             | 4997        |                          |
|                      | 1                                                                            | 21      | 26                           | 31      | $\overline{0}$  |                          |                      | 5001              | 5009      | 5011           | 5019           | $\Omega$  | $\overline{0}$   | $\Omega$    |                          |
|                      |                                                                              |         |                              |         |                 |                          |                      |                   |           |                |                |           |                  |             |                          |
|                      |                                                                              |         |                              |         |                 |                          |                      |                   |           |                |                |           |                  |             |                          |
|                      |                                                                              |         |                              |         |                 |                          |                      |                   |           |                |                |           |                  |             |                          |
|                      |                                                                              |         |                              |         |                 |                          |                      |                   |           |                |                |           |                  |             |                          |
|                      |                                                                              |         |                              |         |                 |                          |                      |                   |           |                |                |           |                  |             |                          |
|                      |                                                                              |         |                              |         |                 |                          |                      |                   |           |                |                |           |                  |             |                          |
|                      |                                                                              |         |                              |         |                 |                          |                      |                   |           |                |                |           |                  |             |                          |
| $\blacktriangleleft$ |                                                                              |         |                              |         | $\mathbf{r}$    | $\overline{\phantom{a}}$ | $\overline{\bullet}$ |                   |           |                |                |           |                  |             | $\overline{\phantom{a}}$ |
|                      | Помощь                                                                       |         | Скопировать обуч.выб.в расп. |         | Добавить объект |                          | Добавить классы      | Добавить признаки |           | Удалить объект | Удалить классы |           | Удалить признаки | Очистить БД |                          |

Рисунок 7 – Обучающая выборка (фрагмент)

Тем самым создаются все необходимые и достаточные предпосылки для выявления силы и направления причинно-следственных связей между значениями факторов  $\,$  M результатами ИХ совместного системного воздействия.

# <span id="page-8-0"></span>1.3. Синтез и верификация статистических и интеллектуальных моделей

Далее необходимо запустить режим 3.5, в котором задаются модели для синтеза и верификации, а также задается модель, которой по окончании режима присваивается статус текущей, что показано на рисунке 8.

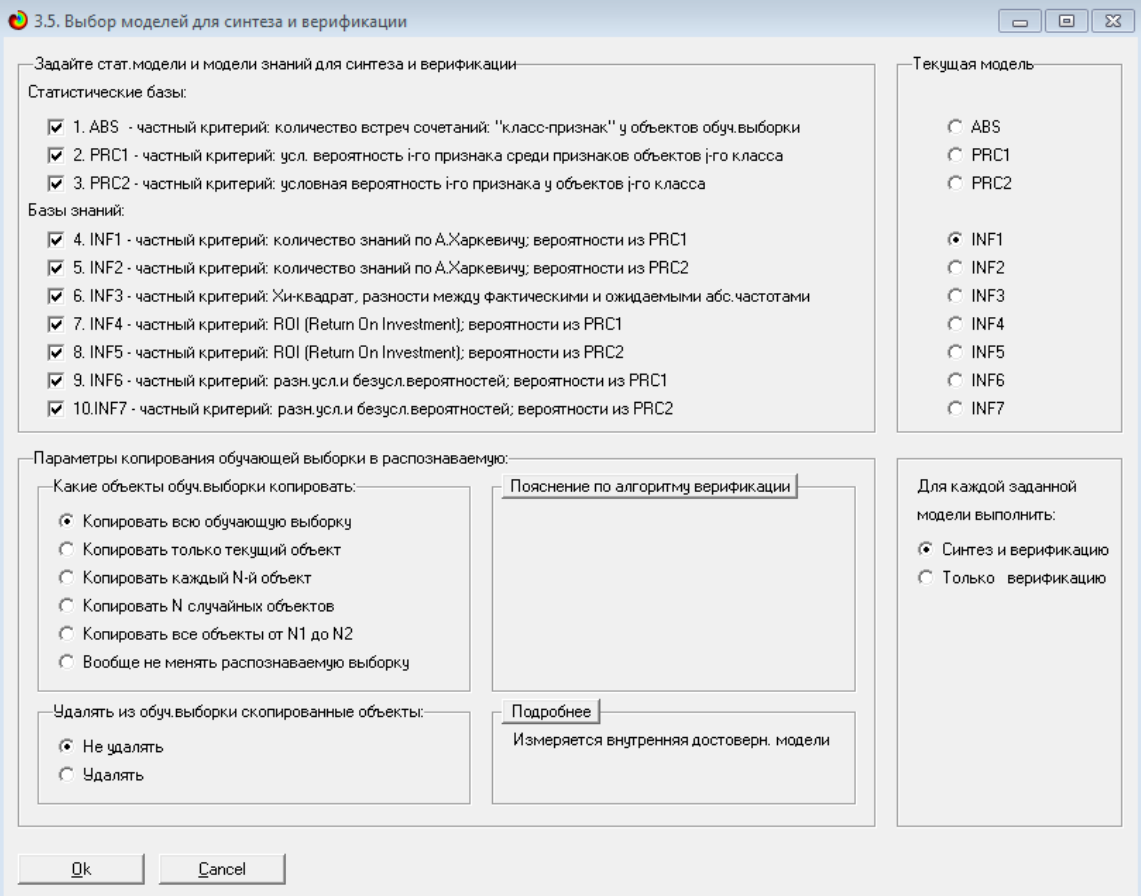

Рисунок 8 – Выбор моделей для синтеза и верификации, а также

#### текущей модели

В данном режиме имеется много различных методов верификации моделей, в том числе и поддерживающие бутстрепный метод. Но мы используем параметры по умолчанию, приведенные на рисунке 8. Стадия процесса исполнения режима 3.5 и прогноз времени его окончания отображаются на экранной форме, приведенной на рисунке 9.

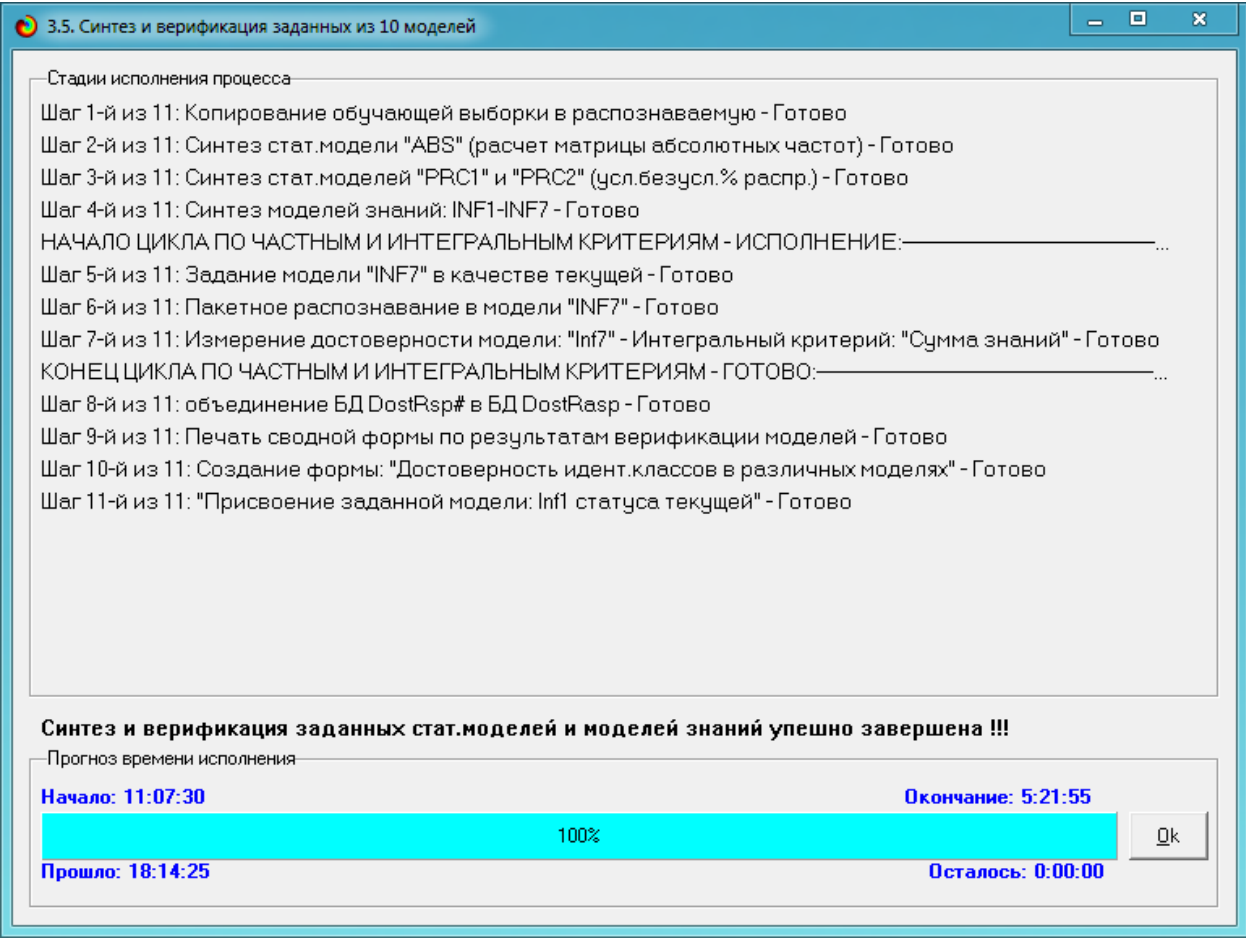

Рисунок 9 – Синтез и верификация статистических моделей и моделей знаний

Верификация (оценка достоверности моделей) проводилась на всех примерах наблюдения из обучающей выборки. В результате выполнения режима 3.5 созданы все модели, со всеми частными критериями, перечисленные на рисунке 8.

### **1.4. Виды моделей системы «Эйдос»**

<span id="page-9-0"></span>Рассмотрим решение задачи идентификации на примере модели INF1, в которой рассчитано количество информации по А. Харкевичу, которое мы получаем о принадлежности идентифицируемого объекта к каждому из классов, если знаем, что у этого объекта есть некоторый признак.

По сути, частные критерии представляют собой просто формулы для преобразования матрицы абсолютных частот в матрицы условных и безусловных процентных распределений, и матрицы знаний.

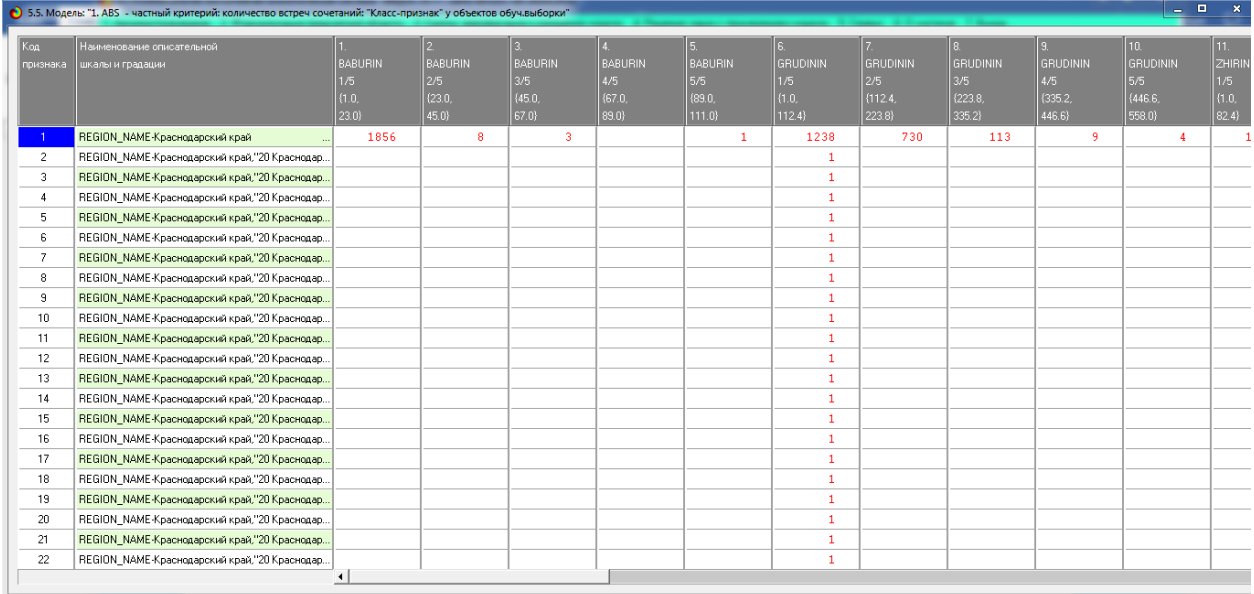

Рисунок 10 – Матрица абсолютных частот (модель ABS) и условных и безусловных процентных распределений (фрагмент)

|                | .5. Модель: "4. INF1 - частный критерий: количество знаний по А.Харкевичу; вероятности из PRC1" |                        |                    |                    |                    |          |         |          |          |          | $= 0$<br>$\mathbf{x}$ |
|----------------|-------------------------------------------------------------------------------------------------|------------------------|--------------------|--------------------|--------------------|----------|---------|----------|----------|----------|-----------------------|
|                | Наименование описательной                                                                       | 12                     | 13.                | 14.                | 15.                | 16.      | 17.     | 18.      | 19.      | 20.      | 21.                   |
| изнака         | шкалы и градации                                                                                | <b>ZHIRINOVSKY</b>     | <b>ZHIRINOVSKY</b> | <b>ZHIRINOVSKY</b> | <b>ZHIRINOVSKY</b> | PUTIN    | PUTIN   | PUTIN.   | PUTIN    | PUTIN    | SOBCHAK               |
|                |                                                                                                 | 2/5                    | 3/5                | 4/5                | 5/5                | 1/5      | 2/5     | 3/5      | 4/5      | 5/5      | 1/5                   |
|                |                                                                                                 | ${82.4.}$              | (163.8)            | ${245.2.}$         | (326.6.            | ${1.0.}$ | (543.4) | {1085.8} | {1628.2} | {2170.6} | (1.0.                 |
|                |                                                                                                 | 163.8                  | 245.2              | 326.6              | 408.0              | 543.4    | 1085.8} | 1628.2}  | 2170.6   | 2713.0}  | 513.8}                |
|                | REGION_NAME-Краснодарский край                                                                  | $-0.174$               | $-1.522$           |                    | $-0.789$           | $-0.213$ | 0.115   | 0.116    | 0.119    | 0.124    | 0.10                  |
| $\overline{2}$ | REGION NAME-Краснодарский край,"20 Красн                                                        |                        | 1.057              |                    |                    | 0.339    |         |          |          |          |                       |
| 3              | REGION_NAME-Краснодарский край,"20 Красн                                                        | 0.651                  |                    |                    |                    | 0.339    |         |          |          |          |                       |
| $\overline{4}$ | REGION NAME-Краснодарский край,"20 Красн                                                        | 0.651                  |                    |                    |                    | 0.339    |         |          |          |          |                       |
| 5              | REGION_NAME-Краснодарский край,"20 Красн                                                        |                        | 1.057              |                    |                    | 0.339    |         |          |          |          |                       |
| 6              | REGION NAME-Краснодарский край,"20 Красн                                                        | 0.651                  |                    |                    |                    | 0.339    |         |          |          |          |                       |
| 7              | REGION NAME-Краснодарский край,"20 Красн                                                        | 0.651                  |                    |                    |                    | 0.339    |         |          |          |          |                       |
| 8              | REGION_NAME-Краснодарский край,"20 Красн                                                        | 0.651                  |                    |                    |                    | 0.339    |         |          |          |          |                       |
| 9              | REGION NAME-Краснодарский край,"20 Красн                                                        |                        | 1.057              |                    |                    | 0.339    |         |          |          |          |                       |
| 10             | REGION_NAME-Краснодарский край,"20 Красн                                                        | 0.651                  |                    |                    |                    | 0.339    |         |          |          |          |                       |
| 11             | REGION NAME-Краснодарский край,"20 Красн                                                        |                        | 1.057              |                    |                    | 0.339    |         |          |          |          |                       |
| 12             | REGION NAME-Краснодарский край."20 Красн                                                        | 0.651                  |                    |                    |                    | 0.339    |         |          |          |          |                       |
| 13             | REGION NAME-Краснодарский край,"20 Красн                                                        |                        | 1.057              |                    |                    | 0.339    |         |          |          |          |                       |
| 14             | REGION NAME-Краснодарский край,"20 Красн                                                        |                        | 1.057              |                    |                    | 0.339    |         |          |          |          |                       |
| 15             | REGION_NAME-Краснодарский край,"20 Красн                                                        | 0.651                  |                    |                    |                    | 0.339    |         |          |          |          |                       |
| 16             | REGION NAME-Краснодарский край,"20 Красн                                                        | 0.651                  |                    |                    |                    | 0.339    |         |          |          |          |                       |
| 17             | REGION NAME-Краснодарский край."20 Красн                                                        |                        | 1.057              |                    |                    | 0.339    |         |          |          |          |                       |
| 18             | REGION NAME-Краснодарский край,"20 Красн                                                        |                        | 1.057              |                    |                    | 0.339    |         |          |          |          |                       |
| 19             | REGION NAME-Краснодарский край."20 Красн                                                        | 0.651                  |                    |                    |                    | 0.339    |         |          |          |          |                       |
| 20             | REGION NAME-Краснодарский край,"20 Красн                                                        | 0.651                  |                    |                    |                    | 0.339    |         |          |          |          |                       |
| 21             | REGION_NAME-Краснодарский край,"20 Красн                                                        | 0.651                  |                    |                    |                    | 0.339    |         |          |          |          |                       |
| 22             | REGION NAME-Краснодарский край."20 Красн                                                        | 0.651                  |                    |                    |                    | 0.339    |         |          |          |          |                       |
|                |                                                                                                 | $\left  \cdot \right $ |                    |                    |                    |          |         |          |          |          |                       |

Рисунок 11 – Матрица информативности (модель INF1) в битах

(фрагмент)

|                | .5. Модель: "6. INF3 - частный критерий: Хи-квадрат, разности между фактическими и ожидаемыми абс.частотами" |                |                |                |                |                |                 |                 |                 |                 | $   x$          |
|----------------|----------------------------------------------------------------------------------------------------|----------------|----------------|----------------|----------------|----------------|-----------------|-----------------|-----------------|-----------------|-----------------|
|                |                                                                                                    |                |                |                |                |                |                 |                 |                 |                 |                 |
|                | Наименование описательной                                                                                    |                |                |                |                |                |                 |                 | 8.              |                 | 10.             |
| изнака         | шкалы и градации                                                                                             | <b>BABURIN</b> | <b>BABURIN</b> | <b>BABURIN</b> | <b>BABURIN</b> | <b>BABURIN</b> | <b>GRUDININ</b> | <b>GRUDININ</b> | <b>GRUDININ</b> | <b>GRUDININ</b> | <b>GRUDININ</b> |
|                |                                                                                                    | 1/5            | 2/5            | 3/5            | 4/5            | 5/5            | 1/5             | 2/5             | 3/5             | 4/5             | 5/5             |
|                |                                                                                                    | (1.0.          | (23.0.         | (45.0.         | ${67.0}$       | (89.0.         | (1.0.           | {112.4}         | ${223.8.}$      | ${335.2.}$      | (446.6.         |
|                |                                                                                                    | 23.0           | 45.0           | 67.0           | 89.0           | 111.0          | 112.4           | 223.8           | 335.2           | 446.6}          | 558.0           |
|                | REGION NAME-Краснодарский край                                                                               | 452.845        | 2.114          | 0.688          |                | 0.229          | $-236.063$      | 172.479         | 26.748          | 2.063           | 1.051           |
| $\overline{2}$ | REGION NAME-Краснодарский край,"20 Красн                                                                     | $-0.611$       | $-0.003$       | $-0.001$       |                | 0.000          | 0.358           | $-0.243$        | $-0.038$        | $-0.003$        | $-0.00$         |
| 3              | REGION NAME-Краснодарский край,"20 Красн                                                                     | $-0.611$       | $-0.003$       | $-0.001$       |                | 0.000          | 0.358           | $-0.243$        | $-0.038$        | $-0.003$        | $-0.00$         |
|                | REGION NAME-Краснодарский край."20 Красн                                                                     | $-0.611$       | $-0.003$       | $-0.001$       |                | 0.000          | 0.358           | $-0.243$        | $-0.038$        | $-0.003$        | $-0.00$         |
| 5              | REGION NAME-Краснодарский край,"20 Красн                                                                     | $-0.611$       | $-0.003$       | $-0.001$       |                | 0.000          | 0.358           | $-0.243$        | $-0.038$        | $-0.003$        | $-0.00$         |
| 6              | REGION NAME-Краснодарский край."20 Красн                                                                     | $-0.611$       | $-0.003$       | $-0.001$       |                | 0.000          | 0.358           | $-0.243$        | $-0.038$        | $-0.003$        | $-0.00$         |
| $\overline{7}$ | REGION NAME-Краснодарский край."20 Красн                                                                     | $-0.611$       | $-0.003$       | $-0.001$       |                | 0.000          | 0.358           | $-0.243$        | $-0.038$        | $-0.003$        | $-0.00$         |
| 8              | REGION NAME-Краснодарский край,"20 Красн                                                                     | $-0.611$       | $-0.003$       | $-0.001$       |                | 0.000          | 0.358           | $-0.243$        | $-0.038$        | $-0.003$        | $-0.00$         |
| 9              | REGION_NAME-Краснодарский край,"20 Красн                                                                     | $-0.611$       | $-0.003$       | $-0.001$       |                | 0.000          | 0.358           | $-0.243$        | $-0.038$        | $-0.003$        | $-0.00$         |
| 10             | REGION_NAME-Краснодарский край,"20 Красн                                                                     | $-0.611$       | $-0.003$       | $-0.001$       |                | 0.000          | 0.358           | $-0.243$        | $-0.038$        | $-0.003$        | $-0.00$         |
| 11             | REGION_NAME-Краснодарский край,"20 Красн                                                                     | $-0.611$       | $-0.003$       | $-0.001$       |                | 0.000          | 0.358           | $-0.243$        | $-0.038$        | $-0.003$        | $-0.00$         |
| 12             | REGION NAME-Краснодарский край,"20 Красн                                                                     | $-0.611$       | $-0.003$       | $-0.001$       |                | 0.000          | 0.358           | $-0.243$        | $-0.038$        | $-0.003$        | $-0.00$         |
| 13             | REGION NAME-Краснодарский край,"20 Красн                                                                     | $-0.611$       | $-0.003$       | $-0.001$       |                | 0.000          | 0.358           | $-0.243$        | $-0.038$        | $-0.003$        | $-0.00$         |
| 14             | REGION NAME-Краснодарский край."20 Красн                                                                     | $-0.611$       | $-0.003$       | $-0.001$       |                | 0.000          | 0.358           | $-0.243$        | $-0.038$        | $-0.003$        | $-0.00$         |
| 15             | REGION NAME-Краснодарский край,"20 Красн                                                                     | $-0.611$       | $-0.003$       | $-0.001$       |                | 0.000          | 0.358           | $-0.243$        | $-0.038$        | $-0.003$        | $-0.00$         |
| 16             | REGION NAME-Краснодарский край."20 Красн                                                                     | $-0.611$       | $-0.003$       | $-0.001$       |                | 0.000          | 0.358           | $-0.243$        | $-0.038$        | $-0.003$        | $-0.00$         |
| 17             | REGION NAME-Краснодарский край,"20 Красн                                                                     | $-0.611$       | $-0.003$       | $-0.001$       |                | 0.000          | 0.358           | $-0.243$        | $-0.038$        | $-0.003$        | $-0.00$         |
| 18             | REGION_NAME-Краснодарский край,"20 Красн                                                                     | $-0.611$       | $-0.003$       | $-0.001$       |                | 0.000          | 0.358           | $-0.243$        | $-0.038$        | $-0.003$        | $-0.00$         |
| 19             | REGION NAME-Краснодарский край."20 Красн                                                                     | $-0.611$       | $-0.003$       | $-0.001$       |                | 0.000          | 0.358           | $-0.243$        | $-0.038$        | $-0.003$        | $-0.00$         |
| 20             | REGION NAME-Краснодарский край,"20 Красн                                                                     | $-0.611$       | $-0.003$       | $-0.001$       |                | 0.000          | 0.358           | $-0.243$        | $-0.038$        | $-0.003$        | $-0.00$         |
| 21             | REGION NAME-Краснодарский край."20 Красн                                                                     | $-0.611$       | $-0.003$       | $-0.001$       |                | 0.000          | 0.358           | $-0.243$        | $-0.038$        | $-0.003$        | $-0.00$         |
| 22             | REGION NAME-Краснодарский край."20 Красн                                                                     | $-0.611$       | $-0.003$       | $-0.001$       |                | 0.000          | 0.358           | $-0.243$        | $-0.038$        | $-0.003$        | $-0.001$        |
|                |                                                                                                    |                |                |                |                |                |                 |                 |                 |                 |                 |

Рисунок 12 – Матрица знаний (модель INF3) (фрагмент)

|                | .5. Модель: "7. INF4 - частный критерий: ROI (Return On Investment): вероятности из PRC1" |                  |                 |                 |                 |                        |                           |                           |                           |                    | $-10$<br>$\mathbf{x}$     |
|----------------|-------------------------------------------------------------------------------------------|------------------|-----------------|-----------------|-----------------|------------------------|---------------------------|---------------------------|---------------------------|--------------------|---------------------------|
|                |                                                                                           |                  |                 |                 |                 |                        |                           |                           |                           |                    |                           |
| взнака         | Наименование описательной<br>шкалы и градации                                             | <b>GRUDININ</b>  | <b>GRUDININ</b> | <b>GRUDININ</b> | 19.<br>GRUDININ | 10.<br><b>GRUDININ</b> | 11.<br><b>ZHIRINOVSKY</b> | 12.<br><b>ZHIBINOVSKY</b> | 13.<br><b>ZHIBINOVSKY</b> | 14.<br>ZHIBINOVSKY | 15.<br><b>ZHIBINOVSKY</b> |
|                |                                                                                           | 1/5              | 2/5             | 3/5             | 4/5             | 5/5                    | 1/5                       | 2/5                       | 3/5                       | 4/5                | 5/5                       |
|                |                                                                                           | (1.0.            | ${112.4.}$      | ${223.8.}$      | (335.2.         | ${446.6.}$             | (1.0.                     | ${824.}$                  | (163.8.                   | ${245.2.}$         | (326.6.                   |
|                |                                                                                           | 112.4            | 223.8           | 335.2)          | 446.6           | 558.0                  | 82.4                      | 163.8}                    | 245.2                     | 326.6              | 408.0                     |
|                | REGION NAME-Краснодарский край                                                            | $-0.160$         | 0.309           | 0.310           | 0.297           | 0.359                  | 0.245                     | $-0.339$                  | $-0.973$                  |                    | $-0.84$                   |
| $\overline{2}$ | REGION NAME-Краснодарский край,"20 Красн                                                  | 0.558            |                 |                 |                 |                        |                           |                           | 11.329                    |                    |                           |
| 3              | REGION_NAME-Краснодарский край,"20 Красн                                                  | 0.558            |                 |                 |                 |                        |                           | 3.702                     |                           |                    |                           |
| $\overline{4}$ | REGION_NAME-Краснодарский край,"20 Красн                                                  | 0.558            |                 |                 |                 |                        |                           | 3.702                     |                           |                    |                           |
| 5              | REGION NAME-Краснодарский край,"20 Красн                                                  | 0.558            |                 |                 |                 |                        |                           |                           | 11.329                    |                    |                           |
| 6              | REGION NAME-Краснодарский край."20 Красн                                                  | 0.558            |                 |                 |                 |                        |                           | 3.702                     |                           |                    |                           |
| $\overline{7}$ | REGION NAME-Краснодарский край,"20 Красн                                                  | 0.558            |                 |                 |                 |                        |                           | 3.702                     |                           |                    |                           |
| 8              | REGION NAME-Краснодарский край,"20 Красн                                                  | 0.558            |                 |                 |                 |                        |                           | 3.702                     |                           |                    |                           |
| 9              | REGION_NAME-Краснодарский край,"20 Красн                                                  | 0.558            |                 |                 |                 |                        |                           |                           | 11.329                    |                    |                           |
| 10             | REGION NAME-Краснодарский край,"20 Красн                                                  | 0.558            |                 |                 |                 |                        |                           | 3.702                     |                           |                    |                           |
| 11             | REGION NAME-Краснодарский край."20 Красн.,                                                | 0.558            |                 |                 |                 |                        |                           |                           | 11.329                    |                    |                           |
| 12             | REGION NAME-Краснодарский край,"20 Красн                                                  | 0.558            |                 |                 |                 |                        |                           | 3.702                     |                           |                    |                           |
| 13             | REGION NAME-Краснодарский край,"20 Красн                                                  | 0.558            |                 |                 |                 |                        |                           |                           | 11.329                    |                    |                           |
| 14             | REGION NAME-Краснодарский край."20 Красн                                                  | 0.558            |                 |                 |                 |                        |                           |                           | 11.329                    |                    |                           |
| 15             | REGION NAME-Краснодарский край,"20 Красн                                                  | 0.558            |                 |                 |                 |                        |                           | 3.702                     |                           |                    |                           |
| 16             | REGION NAME-Краснодарский край."20 Красн.,                                                | 0.558            |                 |                 |                 |                        |                           | 3.702                     |                           |                    |                           |
| 17             | REGION NAME-Краснодарский край,"20 Красн                                                  | 0.558            |                 |                 |                 |                        |                           |                           | 11.329                    |                    |                           |
| 18             | REGION NAME-Краснодарский край,"20 Красн                                                  | 0.558            |                 |                 |                 |                        |                           |                           | 11.329                    |                    |                           |
| 19             | REGION NAME-Краснодарский край."20 Красн                                                  | 0.558            |                 |                 |                 |                        |                           | 3.702                     |                           |                    |                           |
| 20             | REGION NAME-Краснодарский край,"20 Красн                                                  | 0.558            |                 |                 |                 |                        |                           | 3.702                     |                           |                    |                           |
| 21             | REGION_NAME-Краснодарский край,"20 Красн                                                  | 0.558            |                 |                 |                 |                        |                           | 3.702                     |                           |                    |                           |
| 22             | REGION NAME-Краснодарский край."20 Красн                                                  | 0.558            |                 |                 |                 |                        |                           | 3.702                     |                           |                    |                           |
|                |                                                                                           | $\left  \right $ |                 |                 |                 |                        |                           |                           |                           |                    |                           |

Рисунок 13 – Матрица знаний (модель INF4) (фрагмент)

## **1.5. Результаты верификации моделей**

<span id="page-11-0"></span>Результаты верификации моделей, отличающихся частными критериями с двумя приведенными выше интегральными критериями, приведены на рисунке 14.

| • 4.1.3.6. Обобщ.форма по достов.моделей при разн.инт.крит. Текущая модель: "INF1" |                               |                                                |                                                               |                                                                |                                                               |                                                                 |                      |                            |                                 | 6 Q<br>$\mathbf{x}$                                         |
|------------------------------------------------------------------------------------|-------------------------------|------------------------------------------------|---------------------------------------------------------------|----------------------------------------------------------------|---------------------------------------------------------------|-----------------------------------------------------------------|----------------------|----------------------------|---------------------------------|-------------------------------------------------------------|
| Наименование модели<br>частного критерия                                           | Интегральный критерий         | <b>F-мера</b><br>Ba <sub>H</sub><br>Ризбергена | Счима модчл.<br>чровней сход.<br>истино-поло<br>решений (STP) | Счима модул<br>чровней сход<br>истино-отриц.,<br>решений (STN) | Счима модчл.<br>чровней сход.<br>ложно-полож.<br>решений (SFP | Счима модул.<br>чровней сход<br>пожно-отрицат.<br>решений (SFN) | S-Towrocts<br>модели | <b>S-Полнота</b><br>модели | L1-мера<br>проф.<br>Е.В.Луценко | Средний модуль<br>чровней сходс.<br>истино-полож<br>решений |
| ABS - частный критерий: количество встреч сочетаний: "клас.                        | Корреляция абс.частот с обр   | 0.318                                          | 11587.181                                                     | 0.848                                                          | 27813.980                                                     |                                                                 | 0.294                | 1.000                      | 0.455                           | 0.648                                                       |
| 1. ABS — частный критерий: количество встреч сочетаний: "клас                      | Счима абс, частот по признак  | 0.318                                          | 10437.512                                                     |                                                                | 5326.235                                                      |                                                                 | 0.662                | 1.000                      | 0.797                           | 0.584                                                       |
| 2. PRC1 - частный критерий: чол. вероятность і-го признака сред.                   | Корреляция чол.отн.частот с о | 0.318                                          | 11587.192                                                     | 0.848                                                          | 27814.008                                                     |                                                                 | 0.294                | 1.000                      | 0.455                           | 0.648                                                       |
| 2. РВС1 - частный критерий: чол. вероятность і-го признака сред.                   | Сумма чел отн.частот по приз  | 0.318                                          | 7582.075                                                      |                                                                | 19993.195                                                     |                                                                 | 0.275                | 1.000                      | 0.431                           | 0.424                                                       |
| 3. РКС2 - частный критерий: условная вероятность і-го признака.                    | Корреляция усл.отн.частот с о | 0.318                                          | 11587.178                                                     | 0.848                                                          | 27813.982                                                     |                                                                 | 0.294                | 1.000                      | 0.455                           | 0.648                                                       |
| 3. PRC2 - частный критерий: чоловная вероятность і-го признака                     | Сумма усл.отн.частот по приз  | 0.318                                          | 6942.169                                                      |                                                                | 18534.512                                                     |                                                                 | 0.272                | 1.000                      | 0.428                           | 0.389                                                       |
| 4. INF1 - частный критерий: количество знаний по А.Харкевичу; в.                   | Семантический резонанс зна    | 0.343                                          | 433.400                                                       | 3051.942                                                       | 1396.510                                                      | 302.170                                                         | 0.237                | 0.589                      | 0.338                           | 0.044                                                       |
| 4. INF1 - частный критерий: количество знаний по А.Харкевичч: в.,                  | Счмма знаний                  | 0.454                                          | 1580.110                                                      | 5265.247                                                       | 2223.801                                                      | 84.115                                                          | 0.415                | 0.949                      | 0.578                           | 0.101                                                       |
| 5. INF2 - частный критерий: количество знаний по А.Харкевичу; в.                   | Семантический резонанс зна    | 0.347                                          | 420.833                                                       | 2961.259                                                       | 1389.356                                                      | 301.289                                                         | 0.232                | 0.583                      | 0.332                           | 0.043                                                       |
| 5. INF2 - частный критерий: количество знаний по А.Харкевичч: в.,                  | Счмма знаний                  | 0.454                                          | 1546.163                                                      | 5019.423                                                       | 2233.899                                                      | 81.353                                                          | 0.409                | 0.950                      | 0.572                           | 0.098                                                       |
| 6. INF3 - частный критерий: Хи-квадрат, разности между фактич                      | Семантический резонанс зна.   | 0.589                                          | 7132.546                                                      | 19821.355                                                      | 4524.093                                                      | 763.048                                                         | 0.612                | 0.903                      | 0.730                           | 0.474                                                       |
| 6. INF3 - частный критерий: Хи-квадрат, разности между фактич.                     | Симма знаний                  | 0.589                                          | 5810.813                                                      | 6593.017                                                       | 1200.125                                                      | 417.921                                                         | 0.829                | 0.933                      | 0.878                           | 0.387                                                       |
| 7. INF4 - частный критерий: ROI (Return On Investment); вероятно                   | Семантический резонанс зна    | 0.543                                          | 581.830                                                       | 2081.508                                                       | 127.015                                                       | 436.374                                                         | 0.821                | 0.571                      | 0.674                           | 0.059                                                       |
| 7. INF4 - частный критерий: ROI (Return On Investment): вероятно                   | Счмма знаний                  | 0.419                                          | 36.539                                                        | 12.290                                                         | 47.471                                                        | 0.244                                                           | 0.435                | 0.993                      | 0.605                           | 0.002                                                       |
| 8. INF5 - частный критерий: ROI (Return On Investment); вероятно                   | Семантический резонанс зна    | 0.538                                          | 567.975                                                       | 2074.491                                                       | 128.444                                                       | 441.486                                                         | 0.816                | 0.563                      | 0.666                           | 0.058                                                       |
| 8. INF5 - частный критерий: ROI (Return On Investment): вероятно                   | Сумма знаний                  | 0.421                                          | 34.561                                                        | 10.911                                                         | 45.319                                                        | 0.223                                                           | 0.433                | 0.994                      | 0.603                           | 0.002                                                       |
| 9. INF6 - частный критерий: разн. чол. и безчол. вероятностей; вер.,               | Семантический резонанс зна    | 0.400                                          | 6540.581                                                      | 7982.957                                                       | 7119.345                                                      | 666.111                                                         | 0.479                | 0.908                      | 0.627                           | 0.435                                                       |
| 9. INF6 - частный критерий: разн. чол. и безчол. вероятностей: вер.,               | Симма знаний                  | 0.398                                          | 1856.234                                                      | 3757.120                                                       | 4320.674                                                      | 110.884                                                         | 0.301                | 0.944                      | 0.456                           | 0.123                                                       |
| 10.INF7 - частный критерий: разн. чол. и безчол. вероятностей; ве                  | Семантический резонанс зна    | 0.407                                          | 6320.363                                                      | 7446.010                                                       | 6983.602                                                      | 618.861                                                         | 0.475                | 0.911                      | 0.624                           | 0.420                                                       |
| 10.INF7 - частный критерий; разн. чол.и безчол.вероятностей; ве                    | Счмма знаний                  | 0.405                                          | 1636.348                                                      | 3206.200                                                       | 3966.600                                                      | 90.884                                                          | 0.292                | 0.947                      | 0.446                           | 0.109                                                       |
|                                                                                    |                               | $\blacktriangleleft$                           |                                                               |                                                                |                                                               |                                                                 |                      |                            |                                 |                                                             |
| Помощь                                                                             |                               |                                                |                                                               |                                                                |                                                               |                                                                 |                      |                            |                                 |                                                             |

Рисунок 14 – Оценки достоверности моделей

Наиболее достоверной в данном приложении оказалась модель INF3 при интегральном критерии «Сумма знаний». При этом точность модели составляет 0,878. Таким образом, уровень достоверности прогнозирования с применением модели выше, чем экспертных оценок, достоверность которых считается равной примерно 70%. Для оценки достоверности моделей в АСКанализе и системе «Эйдос» используется метрика, сходная с F-критерием, описанным на рисунке 15.

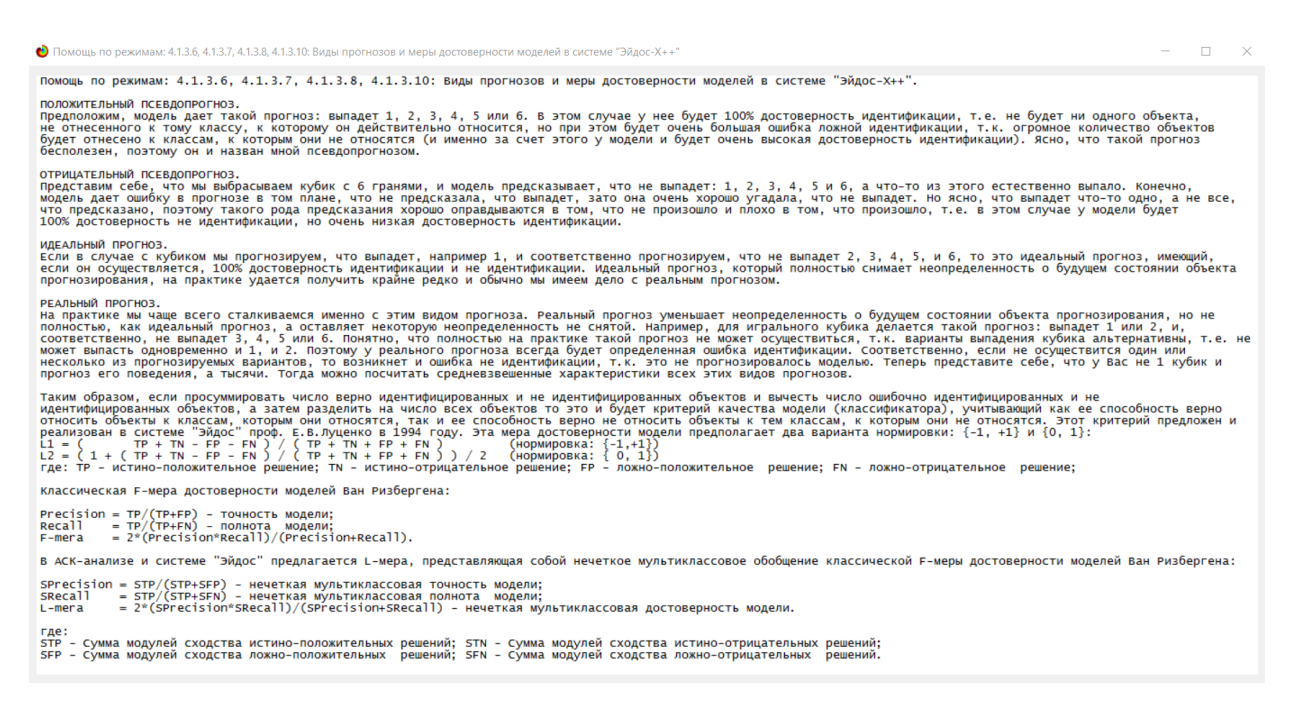

Рисунок 15 – Виды прогнозов и принцип определения достоверности моделей по авторскому варианту метрики, сходной с F-критерием

Стоит отметить, что статистические модели, как правило, дают более низкую средневзвешенную достоверность идентификации и не идентификации, чем модели знаний, и практически никогда – более высокую. Этим и оправдано применение моделей знаний и интеллектуальных технологий. На рисунке 16 приведены частные распределения уровней сходства и различия для верно- и ошибочно идентифицированных и неидентифицированных ситуаций в наиболее достоверной модели INF3.

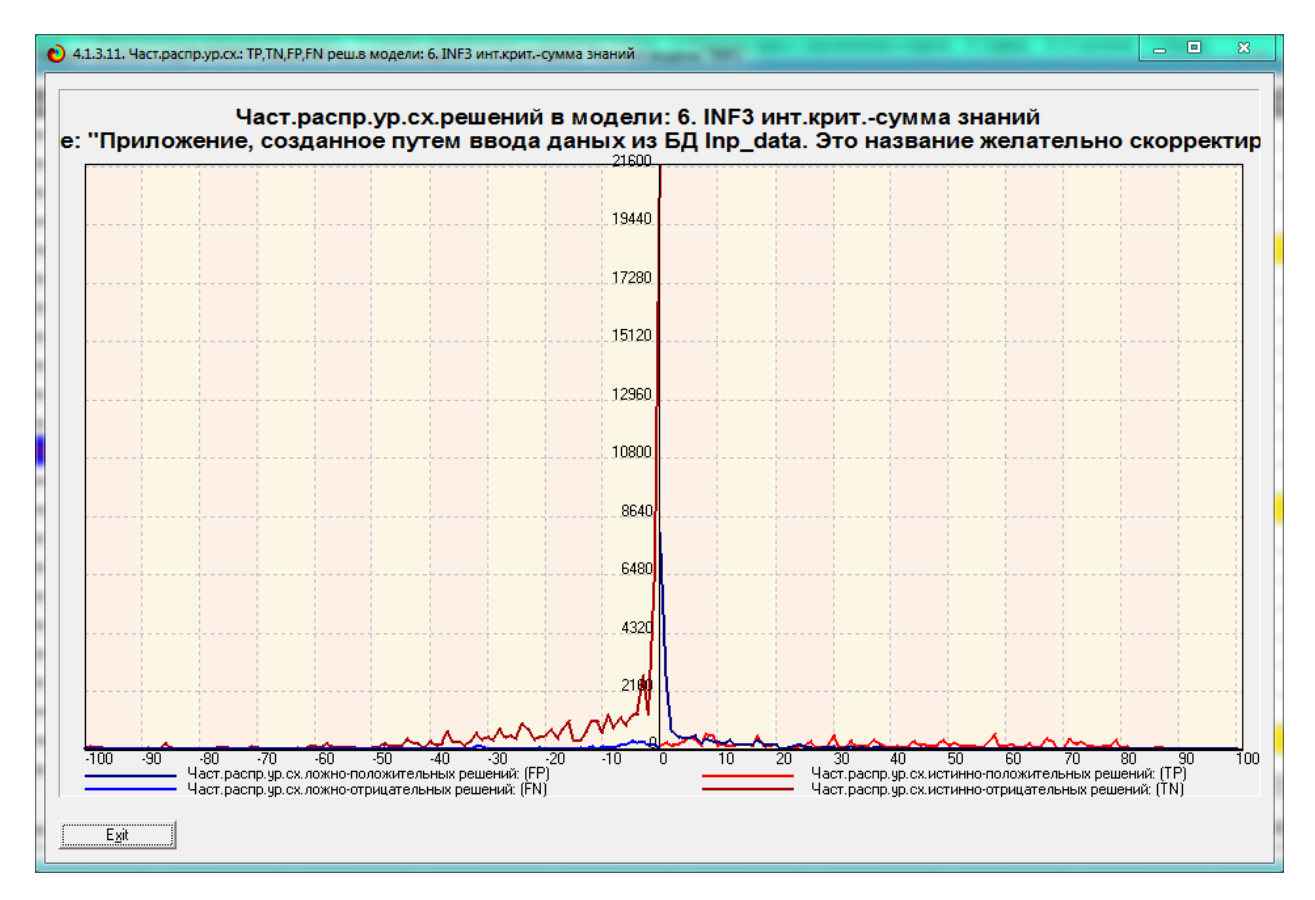

Рисунок 16 – Частное распределение ложно-положительных, ложноотрицательных, истинно-положительных и истинно-отрицательных решений объекта моделирования в модели INF3

Из рисунка 16 видно, что:

– наиболее достоверная модель INF3 лучше определяет непринадлежность объекта к классу, чем принадлежность (что видно также из рисунка 14);

– модуль уровня сходства-различия в наиболее достоверной модели INF3 для верно идентифицированных и верно неидентифицированных объектов значительно выше, чем для ошибочно идентифицированных и ошибочно неидентифицированных. Это верно практически для всего диапазона уровней сходства-различия. Для очень больших значений уровней сходства-различия (более 95%) также различие между верно и ошибочно идентифицированными и неидентифицированными ситуациями практически отсутствует.

# <span id="page-15-0"></span>**2. РЕШЕНИЕ ЗАДАЧ В НАИБОЛЕЕ ДОСТОВЕРНОЙ МОДЕЛИ**

### **2.1. Решение задачи идентификации**

<span id="page-15-1"></span>В соответствии с технологией АСК-анализа зададим текущей модель INF3 (режим 5.6) и проведем пакетное распознавание в режиме 4.1.2, как показано на рисунке 18.

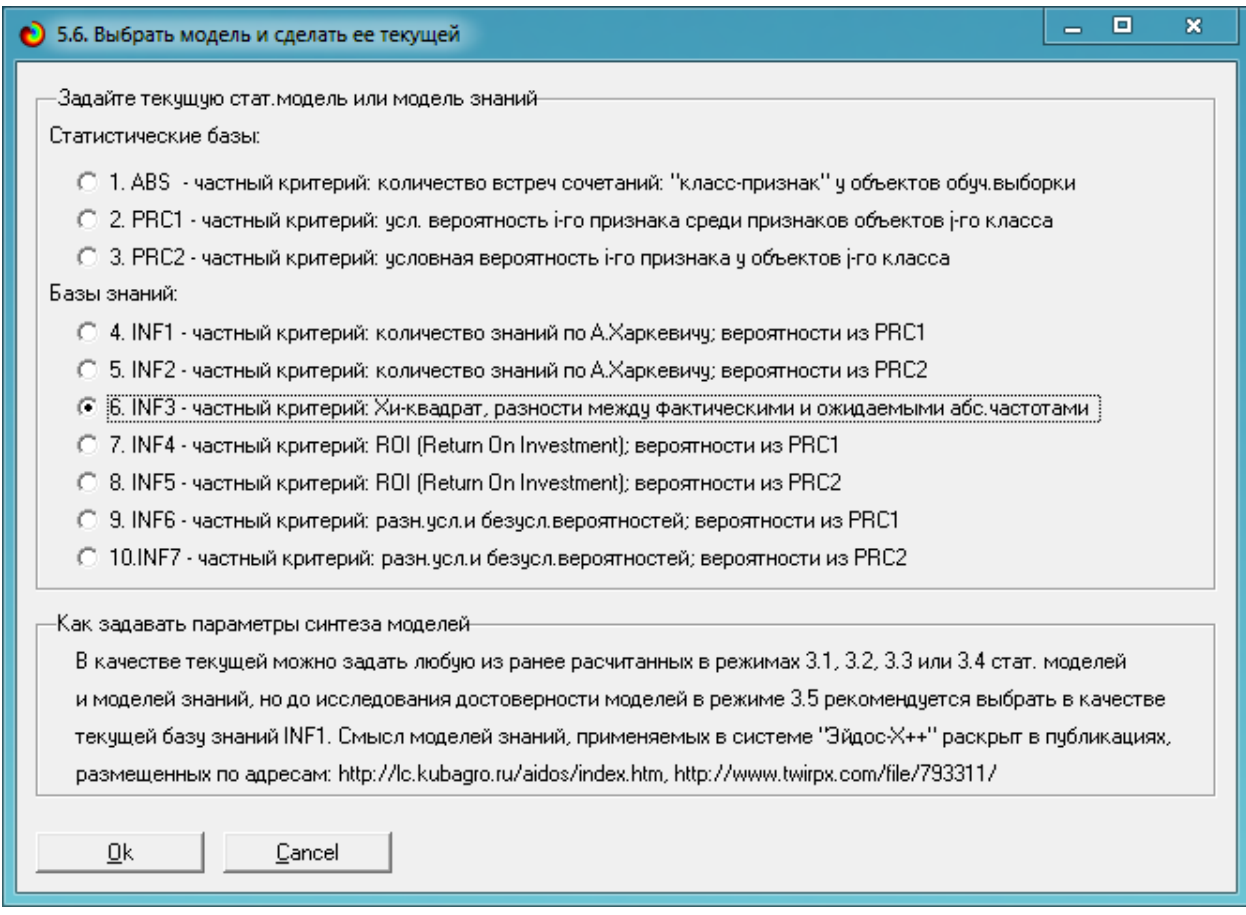

Рисунок 17 – Экранная форма режима задания модели в качестве

текущей

Следующим шагом необходимо произвести пакетное распознавание в текущей модели. Если распознавание производится впервые, то вы увидите сообщение, уведомляющее об этом.

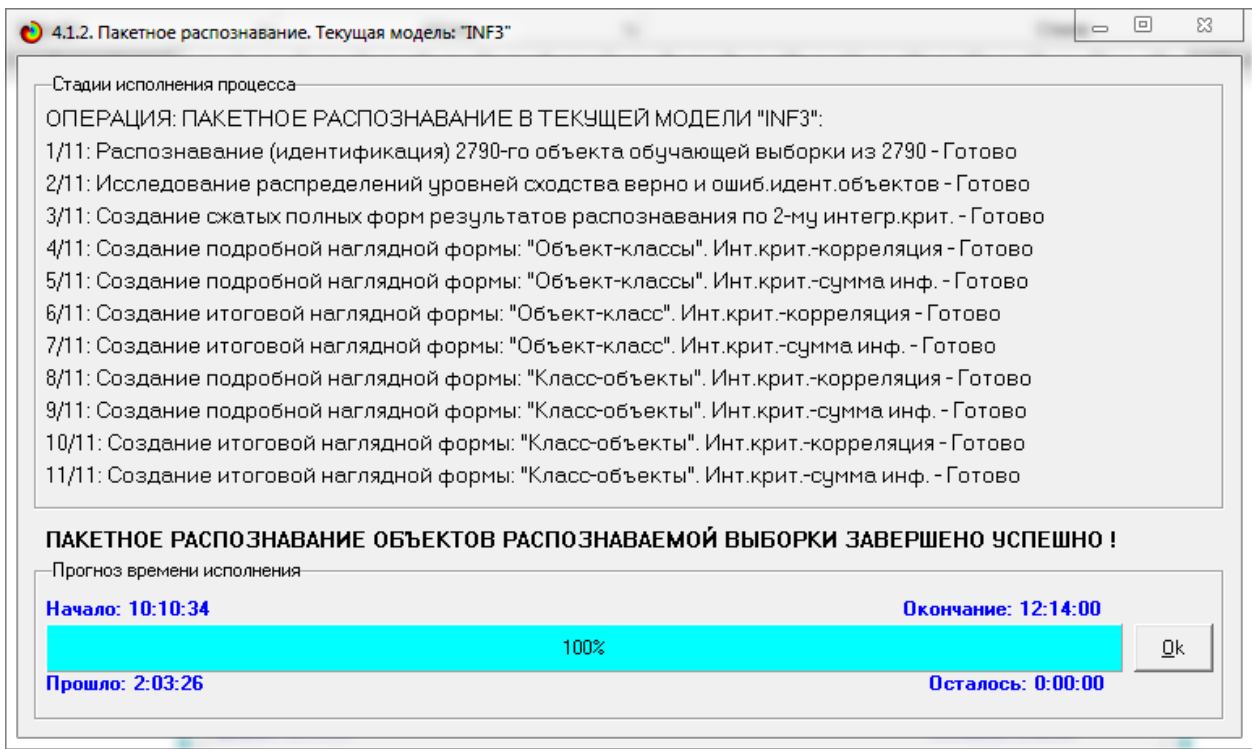

Рисунок 18 – Экранная форма режима пакетного распознавания в

#### текущей модели

В результате пакетного распознавания в текущей модели создается ряд баз данных, которые визуализируются в выходных экранных формах, отражающих результаты решения задачи идентификации и прогнозирования.

Режим 4.1.3 системы «Эйдос» обеспечивает отображение результатов идентификации и прогнозирования в различных формах:

1. Подробно наглядно: «Объект – классы».

2. Подробно наглядно: «Класс – объекты».

3. Итоги наглядно: «Объект – классы».

4. Итоги наглядно: «Класс – объекты».

5. Подробно сжато: «Объект – классы».

6. Обобщенная форма по достоверности моделей при разных интегральных критериях.

7. Обобщенный статистический анализ результатов идентификации по моделям и интегральным критериям.

8. Статистический анализ результатов идентификации по классам, моделям и интегральным критериям.

9. Распознавание уровня сходства при разных моделях и интегральных критериях.

10.Достоверность идентификации классов при разных моделях и интегральных критериях.

Для наглядного примера, кратко рассмотрим некоторые из них.

На рисунках 20 и 21 приведены примеры прогнозов высокой и низкой достоверности частоты и классов бейсбольных команд в наиболее достоверной модели INF3 на основе описательных шкал.

|                      | • 4.1.3.1. Визуализация результатов распознавания в отношении: "Объект-классы". Текущая модель: "INF3" |                      |                                       |                                                                 |               |              | - 0<br>$\equiv$                                                                                                    | $\mathbf{x}$ |
|----------------------|----------------------------------------------------------------------------------------------------|----------------------|---------------------------------------|-----------------------------------------------------------------|---------------|--------------|----------------------------------------------------------------------------------------------------|--------------|
|                      | Распознаваемые объекты.                                                                                |                      |                                       | Интегральный критерий сходства: "Семантический резонанс знаний" |               |              |                                                                                                    |              |
|                      | Код Наим. объекта<br>▲                                                                                 | Kog                  | Наименование класса                   |                                                                 | Сходство      | l⊕           | Сходство                                                                                                    |              |
|                      |                                                                                                    |                      | 19 PUTIN-4/5-{1628.2, 2170.6}         |                                                                 | 67,89.        | v            |                                                                                                    |              |
| 21                   | $\overline{2}$<br>$\cdots$                                                                             |                      | 34 TITOV-4/5-{26.2, 34.6}             |                                                                 | 61.67         |              | ,,,,,,,,,,,,,,,,,,,,,,,,                                                                                             |              |
|                      | 3   3<br>$\cdots$                                                                                      |                      | 2 BABURIN-2/5-{23.0, 45.0}            |                                                                 | 57,56.        |              |                                                                                                    |              |
|                      | 4 4<br>$\cdots$                                                                                        |                      | BABURIN-1/5-{1.0, 23.0}               |                                                                 | $57.41$ v     |              |                                                                                                    |              |
| 51                   | $5\phantom{1}$<br>$\cdots$                                                                             |                      | 21 SOBCHAK-1/5-{1.0, 513.8}           |                                                                 | $57.05$ v     |              | <u> Maria Maria Maria Ma</u>                                                                                         |              |
|                      | sl s<br>$\cdots$                                                                                       |                      | 3 BABURIN-3/5-{45.0, 67.0}            |                                                                 | 56.23         |              |                                                                                                    |              |
|                      | 7   7<br>$\cdots$                                                                                      |                      | 7 GRUDININ-2/5-{112.4, 223.8}         |                                                                 | 52.75         | v.           |                                                                                                    |              |
|                      | 8   8<br>$\cdots$                                                                                      |                      | 8 GRUDININ-3/5-{223.8, 335.2}         |                                                                 | 46.46.        |              |                                                                                                    |              |
|                      | 9l 9<br>$\cdots$                                                                                       |                      | 35 TITOV-5/5-{34.6, 43.0}             |                                                                 | 45.58         |              | <u> Maria Maria Maria Maria Maria Maria Maria Maria Maria Maria Maria Maria Maria Maria Maria Maria Maria Maria </u> |              |
|                      | 10 <sup>10</sup><br>$\ldots$                                                                           | $\blacktriangleleft$ |                                       |                                                                 |               |              | $\ddot{\phantom{1}}$                                                                                                 |              |
| $11$ 11              | $\cdots$                                                                                               |                      |                                       | Интегральный критерий сходства: "Счмма знаний"                  |               |              |                                                                                                    |              |
|                      | $12$   12<br>$\cdots$                                                                                  | Koa <sup>ll</sup>    | Наименование класса                   |                                                                 | Сходство   Ф. |              | Сходство                                                                                                    |              |
|                      | 13 13<br>$\cdots$                                                                                      |                      | BABURIN-1/5-{1.0, 23.0}               |                                                                 | 61.34         | l v.         |                                                                                                    |              |
| $14$ 14              | $\cdots$                                                                                               |                      | 21 SOBCHAK-1/5-{1.0, 513.8}           |                                                                 | 59.68         | <b>v</b>     |                                                                                                    |              |
|                      | 15 15<br>$\sim$                                                                                        |                      | 7 GRUDININ-2/5-{112.4, 223.8}         |                                                                 | 37.69.        | v.           | <b>HILLING COMMUNIST</b>                                                                                             |              |
|                      | 16 16<br>$\cdots$                                                                                      |                      | 11 ZHIRINOVSKY-1/5-{1.0.82.4}         |                                                                 | $34.44$ v     |              |                                                                                                    |              |
|                      | 17 17<br>$\cdots$                                                                                      |                      | 18 PUTIN-3/5-{1085.8, 1628.2}         |                                                                 | 22,15         |              | <b>HIMMINIAN AND ST</b>                                                                                              |              |
|                      | 18 18<br>$\cdots$                                                                                      |                      | 17 PUTIN-2/5-{543.4, 1085.8}          |                                                                 | 20.69         |              | <b>HIMMEDIA</b>                                                                                                    |              |
|                      | 19 19<br>$\cdots$                                                                                      |                      | 19 PUTIN-4/5-{1628.2, 2170.6}         |                                                                 | 16.48.        | <b>V</b>     | <b>HIMMINIA</b>                                                                                                    |              |
|                      | $20$ $20$<br>$\cdots$                                                                                  |                      | 8 GRUDININ-3/5-{223.8, 335.2}         |                                                                 | 6,975.        |              | $\begin{array}{c} \hline \end{array}$                                                                                |              |
| $21$ 21              | $\cdots$<br>$\overline{\phantom{a}}$                                                                   |                      | 26 SURAYKIN-1/5-{1.0, 34.0}           |                                                                 | 6,642.        | $\mathbf{v}$ | IIIII                                                                                                    |              |
| $\blacktriangleleft$ | $\blacktriangleright$                                                                                  | $\blacktriangleleft$ |                                       |                                                                 |               |              | $\mathbf{F}$                                                                                                    |              |
| Помошь               | Классы с MaxMin UpCx<br>9 классов                                                                      |                      | 9 классов с MaxMin UpCx<br>ВСЕ классы | ВКЛ, фильтр по класс, шкале                                     |               |              | ВЫКЛ. фильтр по класс. шкале<br>Граф, диаграмма                                                                      |              |
|                      |                                                                                                    |                      |                                       |                                                                 |               |              |                                                                                                    |              |

Рисунок 19 – Пример идентификации классов в модели INF3

| Распознаваемые объекты                      | Интегральный критерий сходства: "Семантический резонанс знаний" |                |                                                                                                    |
|---------------------------------------------|-----------------------------------------------------------------|----------------|----------------------------------------------------------------------------------------------------|
| Koa<br>Наим.объекта                         | Kog<br>Наименование класса                                      | lφ<br>Сходство | <b>Сходство</b>                                                                                                    |
| $\ddotsc$                                   | 16 PUTIN-1/5-{1.0, 543.4}                                       | $-45,68.$      | ,,,,,,,,,,,,,,,,,,,,,,,,,,,,,,,,,,                                                                                   |
| $\overline{c}$<br>$\overline{2}$            | 25 SOBCHAK-5/5-{2052.2, 2565.0}                                 | $-46.59.$      |                                                                                                    |
| 3 3<br>$\cdots$                             | 24 SOBCHAK-4/5-{1539.4, 2052.2}                                 | $-51,19.$      |                                                                                                    |
| 4 4<br>$\cdots$                             | 15 ZHIRINOVSKY-5/5-{326.6, 408.0}                               | $-52.00.$      |                                                                                                    |
| 5 I 5<br>$\ddotsc$                          | 23 SOBCHAK-3/5-{1026.6, 1539.4}                                 | $-52.03.$      |                                                                                                    |
| 6 6<br>$\ddotsc$                            | 28 SURAYKIN-3/5-{67.0.100.0}                                    | $-52.27.$      |                                                                                                    |
| 7   7<br>$\cdots$                           | 6 GRUDININ-1/5-(1.0, 112.4)                                     | $-52.49.$      |                                                                                                    |
| 8 8<br>$\ddotsc$                            | 22 SOBCHAK-2/5-{513.8, 1026.6}                                  | $-53,23.$      |                                                                                                    |
| 9 I 9<br>$\sim$                             | 13 ZHIRINOVSKY-3/5-{163.8, 245.2}                               | $-53.93.$      | <u> 1111 - An t-Albany and a t-Albany and a t-Albany and a t-Albany and a t-Albany and a t-Albany and a t-Albany</u> |
| 10 <sup>1</sup> 10<br>$\cdots$              | $\blacktriangleleft$                                            |                |                                                                                                    |
| $11$   11<br>$\cdots$                       | Интегральный критерий сходства: "Счмма знаний"                  |                |                                                                                                    |
| $12$   12<br>$\ldots$                       | Koa<br>Наименование класса                                      | Сходство   Ф   | Сходство                                                                                                    |
| 13 13<br>$\cdots$                           | 32 TITOV-2/5-{9.4, 17.8}                                        | $-8.933$       | IIIIIII                                                                                                    |
| $14$ 14<br>14.4                             | 24 SOBCHAK-4/5-{1539.4. 2052.2}                                 | $-9.913.$      | HIIIIIII                                                                                                    |
| 15 15<br>$\ddotsc$                          | 12 ZHIRINOVSKY-2/5-{82.4, 163.8}                                | $-10,44.$      | <b>HIIIIIII</b>                                                                                                    |
| 16 16<br>$\sim$                             | 27 SURAYKIN-2/5-{34.0, 67.0}                                    | $-16.21.$      | <b>HIIIIIIIIIIII</b>                                                                                                 |
| 17 17<br>$\ddotsc$                          | 22 SOBCHAK-2/5-{513.8, 1026.6}                                  | $-24.66.$      | <u> Hillini Hillini Hill</u>                                                                                         |
| $18$ 18<br>$\ddotsc$                        | 13 ZHIRINOVSKY-3/5-{163.8, 245.2}                               | $-25.98.$      |                                                                                                    |
| 19 19<br>$\cdots$                           | 23 SOBCHAK-3/5-{1026.6, 1539.4}                                 | $-35.36.$      | <u> Hillin Hillin Hillin Hillin</u>                                                                                  |
| 20 20<br>$\cdots$                           | 6 GRUDININ-1/5-{1.0, 112.4}                                     | $-55.09.$      |                                                                                                    |
| $21$ 21<br>$\blacktriangledown$<br>$\cdots$ | 16 PUTIN-1/5-{1.0, 543.4}                                       | $-70.07.$      |                                                                                                    |
| $\blacktriangleright$                       |                                                                 |                |                                                                                                    |

Рисунок 20 – Пример идентификации классов в модели INF3

# **2.2 Когнитивные функции**

<span id="page-18-0"></span>Далее стоит рассмотреть режим работы 4.5, в котором реализована возможность визуализации когнитивных функций для любых моделей и любых сочетаний классификационных и описательных шкал. Начало работы в этом режиме начинается с понятия когнитивных функций, а также предоставления возможности перехода на статьи по данной проблематике и скачивания публикаций, как это продемонстрировано на рисунке 21.

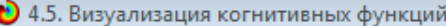

 $\Box$  on  $\overline{\mathbf{z}}$ 

#### -<br>Что такое когнитивная функция:

Визчализация прямых, обратных, позитивных, негативных, полностью и частично редчцированных когнитивных функций Когнитивная функция представляет собой графическое отображение силы и направления влияния различных значений некоторого фактора на переходы объекта чправления в бчдчщие состояния, соответствчющие классам. Когнитивные функции представляют собой новый перспективный инструмент отражения и наглядной визуализации закономерностей и эмпирических законов. Разработка содержательной научной интерпретации когнитивных функций представляет собой способ познания природы, общества и человека. Когнитивные функции могут быть: прямые, отражающие зависимость классов от признаков, обобщающие информационные портреты признаков; обратные, отражающие зависимость признаков от классов, обобщающие информационные портреты классов; позитивные, показывающие чему способствуют система детерминации; негативные, отражающие чему препятствуют система детерминации; средневзвешенные, отражающие совокупное влияние всех значений факторов на поведение объекта (причем в качестве весов наблюдений используется количество информации в значении аргумента о значениях функции) различной степенью редукции или степенью детерминации, которая отражает в графической форме (в форме полосы) количество знаний в аргументе о значении функции и является аналогом и обобщением доверительного интервала. Если отобразить подматрицу матрицы знания, отображая цветом силу и направление влияния каждой градации некоторой описательной шкалы на переход объекта в состояния, соответствующие классам некоторой классификационной шкалы, то полччим нередчцированнчю когнитивнчю фчнкцию. Когнитивные фчнкции являются наиболее развитым средством изччения причинно-следственных зависимостей в моделирчемой предметной области, предоставляемым системой "Эйдос". Необходимо отметить, что на вид функций влияния математической моделью СК-анализа не накладывается никаких ограничений, в частности, они могут быть и не дифференцируемые. См.: Луценко Е.В. Метод визуализации когнитивных функций - новый инструмент исследования эмпирических данных большой размерности / Е.В. Луценко, А.П. Трунев, Д.К. Бандык // Политематический сетевой электронный научный журнал Кубанского государственного аграрного университета (Научный журнал КубГАУ) [Электронный ресурс]. - Краснодар: КубГАУ, 2011. -№03(67), С. 240 - 282. - Шифр Информрегистра: 0421100012\0077, "2,688 ч.п.л. - Режим достчпа: http://ej.kubagro.ru/2011/03/pdf/18.pdf

-Задайте нужный режим:-

Визуализации когнитивных функций

Литератур, ссылки на статьи по когнитивным функциям

Скачать подборку публикаций по когнитивным функциям

Скачать подборку публикаций по управлению знаниями

Рисунок 21- Экранная форма режима 4.5 системы «Эйдос-X++» «Визуализация когнитивных функций»

Применительно  $\overline{\mathbf{K}}$ задаче. рассматриваемой  $\overline{B}$ ланной работе. когнитивная функция показывает, какое количество информации содержится в различных значениях факторов о том, что объект моделирования перейдет в те или иные будущие состояния. Когнитивным функциям посвящено множество работ, поэтому здесь не будем останавливаться на описании того, что представляют собой когнитивные функции в АСК-анализе. На рисунке 22 приведены визуализации всех когнитивных функций данного приложения для модели INF3.

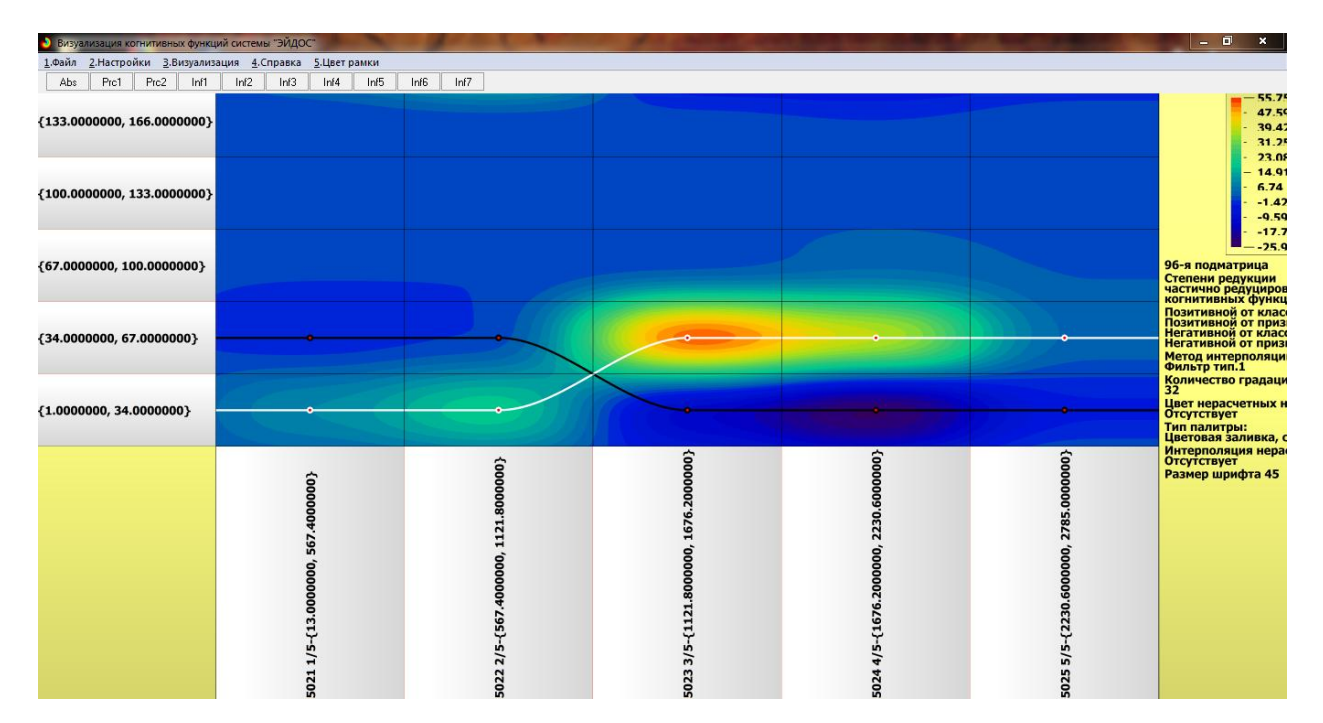

Рисунок 22 - Визуализация когнитивных функций для обобщенных классов и всех описательных шкал для модели INF4

### 2.3. SWOT и PEST матрицы и диаграммы

<span id="page-20-0"></span>SWOT-анализ является широко известным и общепризнанным методом стратегического планирования. Однако это не мешает тому, что он подвергается критике, часто вполне справедливой, обоснованной и хорошо аргументированной. В результате критического рассмотрения SWOT-анализа выявлено довольно много его слабых сторон (недостатков), источником которых является необходимость привлечения экспертов, в частности для оценки силы и направления влияния факторов. Ясно, что эксперты это делают неформализуемым путем (ИНТУИТИВНО), на основе своего профессионального опыта и компетенции. Но возможности экспертов имеют свои ограничения и часто по различным причинам они не могут и не хотят это сделать. Таким образом, возникает проблема проведения SWOT- анализа без привлечения экспертов. Эта проблема может решаться путем автоматизации функций экспертов, т.е. путем измерения силы и направления влияния факторов непосредственно на основе эмпирических данных.

Подобная технология разработана давно, но она малоизвестна - это интеллектуальная система «Эйдос». Данная система всегда обеспечивала возможность проведения количественного автоматизированного SWOTанализа без использования экспертных оценок непосредственно на основе эмпирических данных. Результаты SWOT-анализа выводились в форме информационных портретов. В версии системы под MS Windows: «Эйдос-Х++» предложено автоматизированное количественное решение прямой и обратной задач SWOT-анализа с построением традиционных SWOT-матриц и диаграмм (рисунок 23).

|                  | Код   Наименование класса                              |                                     |                      | Выбор класса, соответствующего будущему состоянию объекта управления | Редукция клас.                                  | N объектов (абс.)                                    | N объектов [%]    |
|------------------|--------------------------------------------------------|-------------------------------------|----------------------|----------------------------------------------------------------------|-------------------------------------------------|------------------------------------------------------|-------------------|
|                  |                                                        |                                     |                      |                                                                      |                                                 |                                                      |                   |
|                  | BABURIN-1/5-{1.0, 23.0}                                |                                     |                      |                                                                      | 15.9380514                                      | 20026                                                | 66,5232975        |
|                  | BABURIN-2/5-{23.0, 45.0}                               |                                     |                      |                                                                      | 0.1463438                                       | 84                                                   | 0.2867384         |
|                  | 3 BABURIN-3/5-{45.0, 67.0}                             |                                     |                      | $\sim$                                                               | 0.1030706                                       | 33                                                   | 0.1075269         |
|                  | 4 BABURIN-4/5-{67.0, 89.0}                             |                                     |                      |                                                                      | 0,0000000                                       | n                                                    | 0,0000000         |
|                  | 5 BABURIN-5/5-{89.0, 111.0}<br>el enuncia e e e e se d |                                     |                      |                                                                      | 0.0387384<br>se enodnom                         | 11                                                   | 0.0358423         |
|                  |                                                        |                                     |                      |                                                                      |                                                 | 01000                                                | co opzonto        |
| Koa <sup>l</sup> | Наименование фактора                                   | Сила                                | Koal                 | Наименование фактора                                                 |                                                 |                                                      | Сила              |
|                  | Способствующие факторы и сила их влияния               |                                     |                      |                                                                      |                                                 | Препятствующие факторы и сила их влияния             |                   |
|                  | и его интервального значения                           | влияния                             |                      |                                                                      | и его интервального значения                    |                                                      | влияния           |
|                  |                                                        |                                     |                      |                                                                      |                                                 |                                                      |                   |
|                  | REGION_NAME-Краснодарский край                         | 452.845                             |                      |                                                                      |                                                 | 5006 FOUND_ONSITE_BALLOTS-1/5-(4.0000000, 588.000    | $-333.653$        |
| 4991             | OFFSITE BALLOTS-1/5-{2,0000000, 548,0000000}           | 416.401                             |                      |                                                                      | 5016 VALID_BALLOTS-1/5-{1.0000000, 596.4000000} |                                                      | $-308.287$        |
|                  | 5011   INVALID_BALLOTS-1/5-{1.0000000, 546.8000000}    | 361.937                             |                      |                                                                      |                                                 | 5013 INVALID_BALLOTS-3/5-{1092.6000000, 1638.400000  | $-203.695$        |
|                  | 5001 FOUND_OFFSITE_BALLOTS-1/5-{1.0000000, 283.600     | 271.540                             |                      |                                                                      |                                                 | 4993 OFFSITE_BALLOTS-3/5-{1094.0000000, 1640.000000  | $-203.695$        |
|                  | 5007 FOUND_ONSITE_BALLOTS-2/5-(588.0000000, 1172       | 204.782                             |                      |                                                                      |                                                 | 5023 LOST_BALLOTS-3/5-{1121.8000000, 1676.2000000}   | $-195.751$        |
|                  | 4987 ONSITE_BALLOTS-2/5-(600.0000000, 1181.0000000)    | 204.430                             |                      |                                                                      |                                                 | 4996 UNUSED_BALLOTS-1/5-{1.0000000, 243.0000000}     | $-136.653$        |
|                  | 5017 VALID_BALLOTS-2/5-{596.4000000, 1191.8000000}     | 185.503                             |                      |                                                                      |                                                 | 4983 EARLY_VOTING_BALLOTS-3/5-{1287.8000000, 1925    | $-136.170$        |
|                  | 5018 VALID_BALLOTS-3/5-{1191.8000000, 1787.2000000}    | 156.137                             |                      |                                                                      |                                                 | 4984 EARLY_VOTING_BALLOTS-4/5-{1925.2000000, 2562    | $-134.846$        |
|                  | 5008 FOUND_ONSITE_BALLOTS-3/5-{1172.0000000, 1756      | 133.690                             |                      |                                                                      |                                                 | 5012 INVALID_BALLOTS-2/5-{546.8000000, 1092.6000000} | $-93.292$         |
|                  | 4988 ONSITE_BALLOTS-3/5-{1181.0000000, 1762.0000000.   | 131.153                             |                      |                                                                      |                                                 | 5003 FOUND OFFSITE BALLOTS-3/5-{566.2000000, 848.8.  | $-92.033$         |
|                  | 4977 RECEIVED_BALLOTS-2/5-{758.6000000, 1504.20000     | 101.791                             |                      |                                                                      |                                                 | 4992 OFFSITE_BALLOTS-2/5-{548.0000000, 1094.0000000  | $-89.811$         |
|                  | 4997 UNUSED BALLOTS-2/5-(243.0000000, 485.0000000)     | $86.975 -$<br>$\blacktriangleright$ | $\blacktriangleleft$ |                                                                      |                                                 | 5024 LOST_BALLOTS-4/5-{1676.2000000, 2230.6000000}   | $-89.422$ $\star$ |

Рисунок 23 – Пример SWOT-Матрицы в модели INF3

Следующим шагом является построение SWOT-диаграммы, для наглядной демонстрации работы, продемонстрированной на рисунке 24.

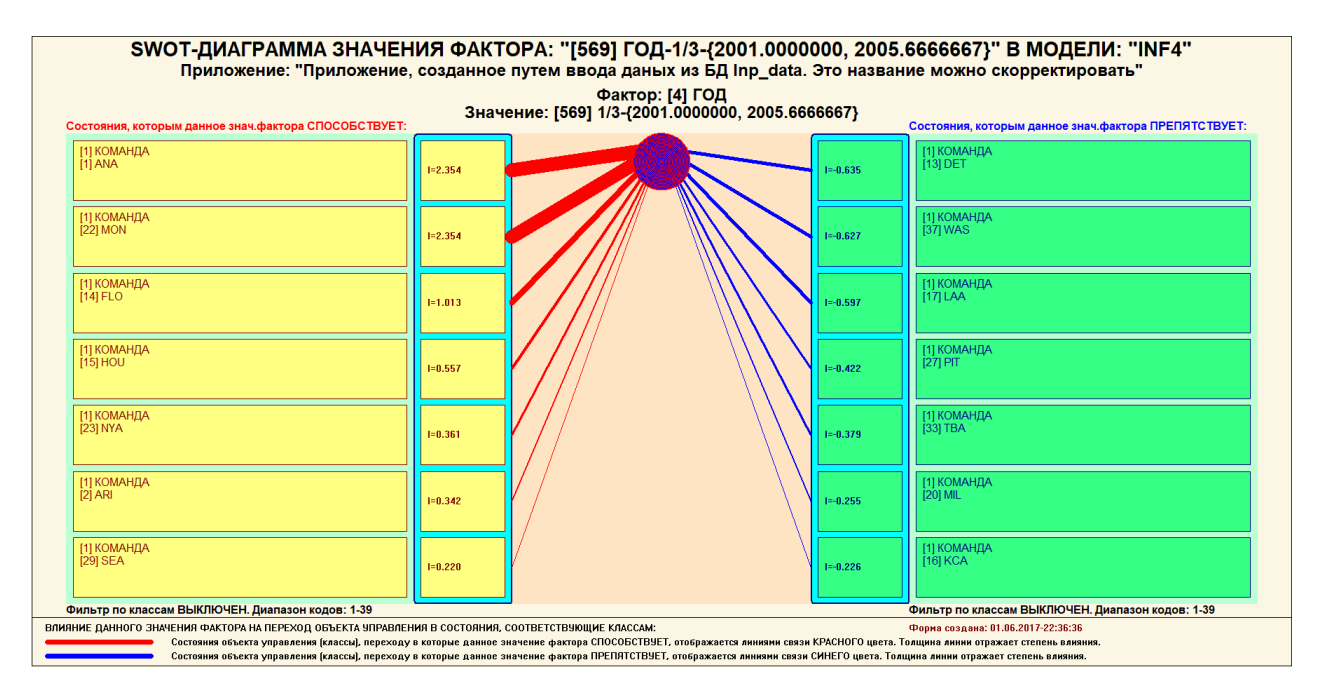

Рисунок 24 – SWOT-матрица, построенная для 2001 года

### **2.4. Нелокальные нейронные сети**

<span id="page-22-0"></span>Каждому классу системно-когнитивной модели соответствует нелокальный нейрон, совокупность которых образует не локальную нейронную сеть. Рассмотрим пример на рисунке 25, отображающий режим 4.4.10.

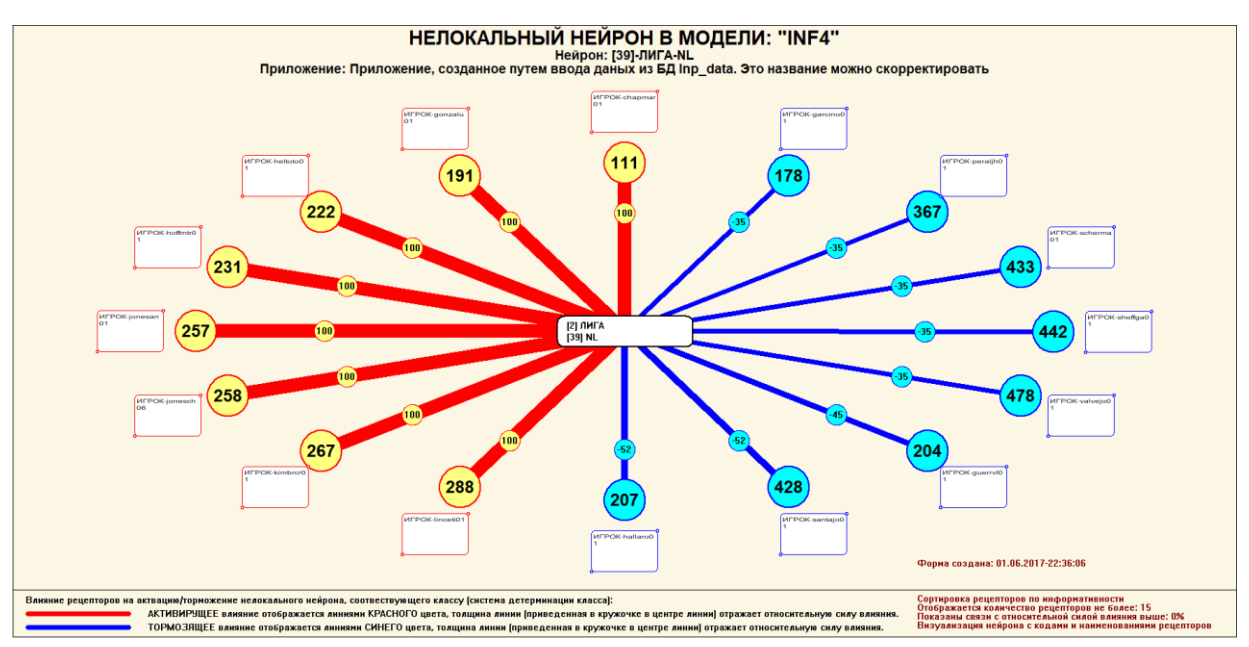

Рисунок 25 – Нейрон для президентских выборов

Благодаря данному нейрону видно, как различные кандидаты влияют на состояние выборов: какие оказывают активирующее влияние, а какие тормозящее.

### **2.5 Кластерный и конструктивный анализ**

<span id="page-23-0"></span>В режиме 4.2.2.2, после расчета матриц сходства, кластеров и конструкторов, строим 2D сеть классов в выбранной модели знаний, для наглядного представления сети классов. На рисунке 26 наглядно видно, что наибольшее сходство наблюдается в классе «Baburin 1/5».

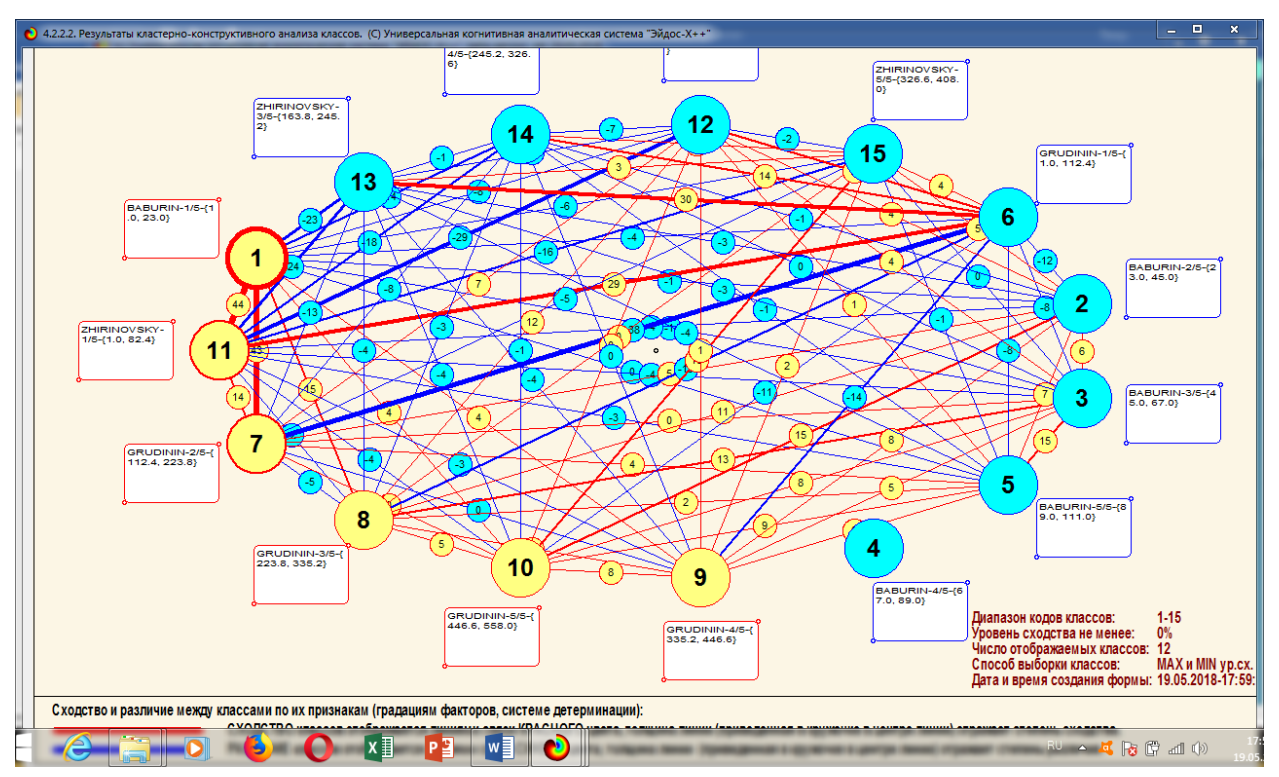

Рисунок 26 – Семантическая 2D сеть классов

#### ЗАКЛЮЧЕНИЕ

<span id="page-24-0"></span>В связи с существованием множества систем искусственного интеллекта, то возникает необходимость сопоставимой оценки качества их математических моделей. Одним из вариантов решения этой задачи является тестирование различных системы на общей базе исходных данных, для чего очень удобно использовать общедоступную базу репозитория «Kaggle».

<sub>B</sub> лабораторной приводится данной развернутый пример использования базы данных репозитория «Kaggle» для оценки качества математических моделей, применяемых в АСК-анализе и его программном инструментарии системе искусственного интеллекта «Эйдос». При этом наиболее достоверной в данном приложении оказались модели INF3, основанная на семантической мере целесообразности информации А. Харкевича при интегральном критерии «Сумма знаний». Точность модели составляет 0,878? что заметно выше, чем достоверность экспертных оценок, которая считается равной около 60%. Для оценки достоверности моделей в АСК-анализе и системе «Эйдос» используется метрика, сходная с Fкритерием.

На основе базы данных «Kaggle», рассмотренной в данной лабораторной работе, построены модели прогнозирования с помощью АСКанализа и реализующей его системы «Эйдос».

#### **СПИСОК ИСПОЛЬЗОВАННЫХ ИСТОЧНИКОВ**

<span id="page-25-0"></span>1. Луценко Е.В. Методика использования репозитория UCI для оценки качества математических моделей систем искусственного интеллекта / Е.В. Луценко // Политематический сетевой электронный научный журнал Кубанского государственного аграрного университета (Научный журнал КубГАУ) [Электронный ресурс]. – Краснодар: http://lc.kubagro.ru/My\_training\_schedule.doc КубГАУ, 2003. – №02(002). С. 120 – 145. – IDA [article ID]: 0020302012. – Режим доступа: http://ej.kubagro.ru/2003/02/pdf/12.pdf, 1,625 у.п.л.

2. Луценко Е.В. АСК-анализ, моделирование и идентификация живых существ на основе их фенотипических признаков / Е.В. Луценко, Ю.Н. Пенкина // Политематический сетевой электронный научный журнал Кубанского государственного аграрного университета (Научный журнал КубГАУ) [Электронный ресурс]. – Краснодар: Куб- ГАУ, 2014. – №06(100). С. 1346 – 1395. – IDA [article ID]: 1001406090. – Режим доступа: http://ej.kubagro.ru/2014/06/pdf/90.pdf, 3,125 у.п.л.

3. Луценко Е.В. Теоретические основы, технология и инструментарий автомати-зированного системно-когнитивного анализа и возможности его применения для сопоставимой оценки эффективности вузов / Е.В. Луценко, В.Е. Коржаков // Политематический сетевой электронный научный журнал Кубанского государственного аграрно- го университета (Научный журнал КубГАУ) [Электронный ресурс]. – Краснодар: Куб- ГАУ, 2013. – №04(088). С. 340 – 359. – IDA [article ID]: 0881304022. – Режим доступа: http://ej.kubagro.ru/2013/04/pdf/22.pdf, 1,25 у.п.л.

4. Луценко Е.В. Автоматизированный системно-когнитивный анализ в управлении активными объектами (системная теория информации и ее применение в исследовании экономических, социально-психологических, технологических и организационно-технических систем): Монография (научное издание). – Краснодар: КубГАУ. 2002. – 605 с.

6. Сайт профессора Е.В.Луценко [Электронный ресурс]. Режим доступа: http://lc.kubagro.ru/, свободный. - Загл. с экрана. Яз.рус.

7. Луценко Е.В. 30 лет системе «Эйдос» – одной из старейших отечественных универсальных систем искусственного интеллекта, широко применяемых и развивающихся и в настоящее время / Е.В. Луценко // Политематический сетевой электронный научный журнал Кубанского государственного аграрного университета (Научный журнал КубГАУ) [Электронный ресурс]. – Краснодар: КубГАУ, 2009. – №10(054). С. 48 – 77. – Шифр Информрегистра: 0420900012\0110, IDA [article ID]: 0540910004. – Режим доступа: http://ej.kubagro.ru/2009/10/pdf/04.pdf, 1,875 у.п.л.